## **Escuela Superior Politécnica del Litoral**

## **Facultad de Ingeniería en Electricidad y Computación**

Estudio y mejoramiento del factor de potencia de las instalaciones eléctricas del campus politécnico

## **Proyecto Integrador**

Previo la obtención del Título de:

## **Ingeniero en Electricidad**

Presentado por: José Luis Sailema Sailema

> Guayaquil - Ecuador Año: 2023

Estas palabras escritas van dedicas a aquellas personas que nunca se han rendido por cumplir con lo que se han propuesto, es para aquellos que siempre ven una luz de esperanza en un túnel de oscuridad infinita, para aquellos que en cuya retina se ha quedado grabado el esfuerzo y la dedicación es para quienes tuvieron fe y caminaron sobre las aguas hasta cumplir lo que un día tanto anhelaron, dedico esta tesis a Dios, mis padres Don Alberto, Sra. Irene y a Shantal Ochoa que fueron parte y testigos fieles de este éxito cumplido.

## **José Luis Sailema**

Tal como muchos de ustedes entre a la universidad siendo solo un niño. Por eso gradezco a Dios por darme el conocimiento para cumplir este objetivo, agradezco a mis padres, Don Alberto, Sra. Irene por ayudarme a cumplir este objetivo y apoyarme incondicionalmente durante toda esta trayectoria de éxitos y por haber depositado toda su confianza en este camino tan duro, agradezco a mi hermana Anita y a mi hermano Edwin por ser un ejemplo. Agradezco a amigos, profesores, compañeros con los que he compartido momentos inolvidables. También agradezco a Shantal Ochoa por depositar su confianza, gratitud y amor en mí.

## **José Luis Sailema**

## **Declaración Expresa**

Los derechos de titularidad y explotación, me corresponde conforme al reglamento de propiedad intelectual de la institución; José Luis Sailema Sailema doy mi consentimiento para que la ESPOL realice la comunicación pública de la obra por cualquier medio con el fin de promover la consulta, difusión y uso público de la producción intelectual"

5 Mar es

José Luis Sailema Sailema

## **Evaluadores**

0925688061 IVAN DAVID ENDARA VELEZ Fecha: 2023.09.23 Firmado digitalmente por 0925688061 IVAN DAVID ENDARA VELEZ 17:52:02 -05'00'

**Ivan David Endara Vélez** Profesor de materia

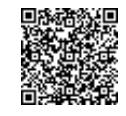

Firmado electrónicamente por: **HECTOR ANTONIO PLAZA VELEZ**

**Héctor Antonio Plaza Vélez** Tutor de proyecto

### **Resumen**

En este proyecto se efectúa el estudio y mejoramiento del factor de potencia de las instalaciones eléctricas del campus politécnico ESPOL mediante el cual diseñar un banco de capacitores que permita la corrección del factor de potencia de dichas instalaciones en horarios de punta, media, base. El alcance de esta investigación está enfocado reducir pérdidas técnicas como económicas, así como penalización por bajo factor de potencia. Esto se lo realiza por medio de mediciones al reconectador ESPOL en horas pico, curvas de consumo y demanda en horarios de punta, media y base. También se investigó las características y tipo de cada cable que forman el alimentador de ESPOL y se efectuó estimación de cargas en cada zona del alimentador de ESPOL. Con el fin de obtener el comportamiento del sistema en cuanto al factor de potencia o condiciones anormales del sistema o un símil a estas se construyó nuevamente la red de distribución ESPOL en el software CYME 9.0 a partir de coordenadas geográficas del alimentador de ESPOL ya georreferenciadas. De modo que al simular un flujo de potencia de la red de distribución de 13.8KV en CYME 9.0 permita estudiar parámetros que ayuden a corregir el factor de potencia a un valor igual o mayor que 0.92 mediante la determinación de un punto óptimo para la colocación de un banco de capacitores configurados en estrella con neutro aterrizado. De este modo disminuir las magnitudes de corriente de los cables del alimentador los cuales producen perdidas económicas como técnicas y así mejorar el factor de potencia de las instalaciones eléctricas del campus politécnico.

**Palabras clave:** CYME, carga, demanda, consumo.

### **Abstract**

In this project, the study and improvement of the power factor of the electrical installations of the ESPOL polytechnic campus is carried out through which to design a bank of capacitors that allows the correction of the power factor of those installations in peak, average, and base hours. The scope of this research is focused about reducing technical and economic losses, as well as penalties for low power factor. This is done through measurements to the ESPOL recloser in peak hours, consumption and demand curves in peak, average and base hours (Off pick hours). The features and type of each cable part of the ESPOL feeder were also investigated and load estimation was carried out in each area of the ESPOL feeder. In order to obtain the behavior of the system in terms of the power factor or abnormal conditions of the system or such as simile to these, the ESPOL distribution network was built again in the CYME 9.0 software from geographical coordinates of the ESPOL feeder already georeferenced. So that by simulating a power flow of the 13.8KV distribution network in CYME 9.0, it allows studying parameters that help correct the power factor to a value equal to or greater than 0.92 by determining an optimal point for the placement of a bank of capacitors configured in a star with grounded neutral. In this way, reduce the current magnitudes of the feeder cables, which produce economic and technical losses, and thus improve the power factor of the electrical installations of the polytechnic campus.

**Keywords:** CYME, load, demand, consumption.

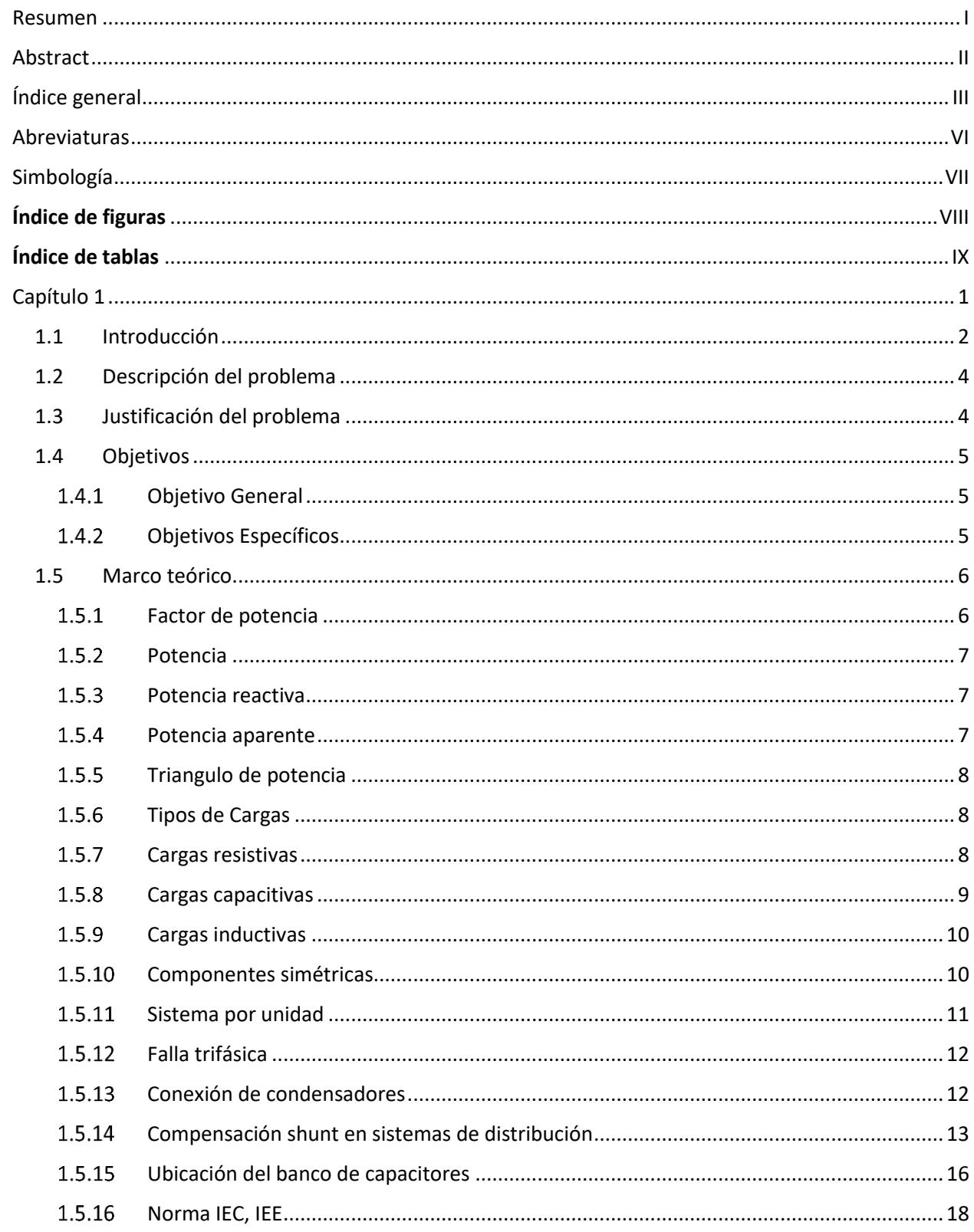

# Índice general

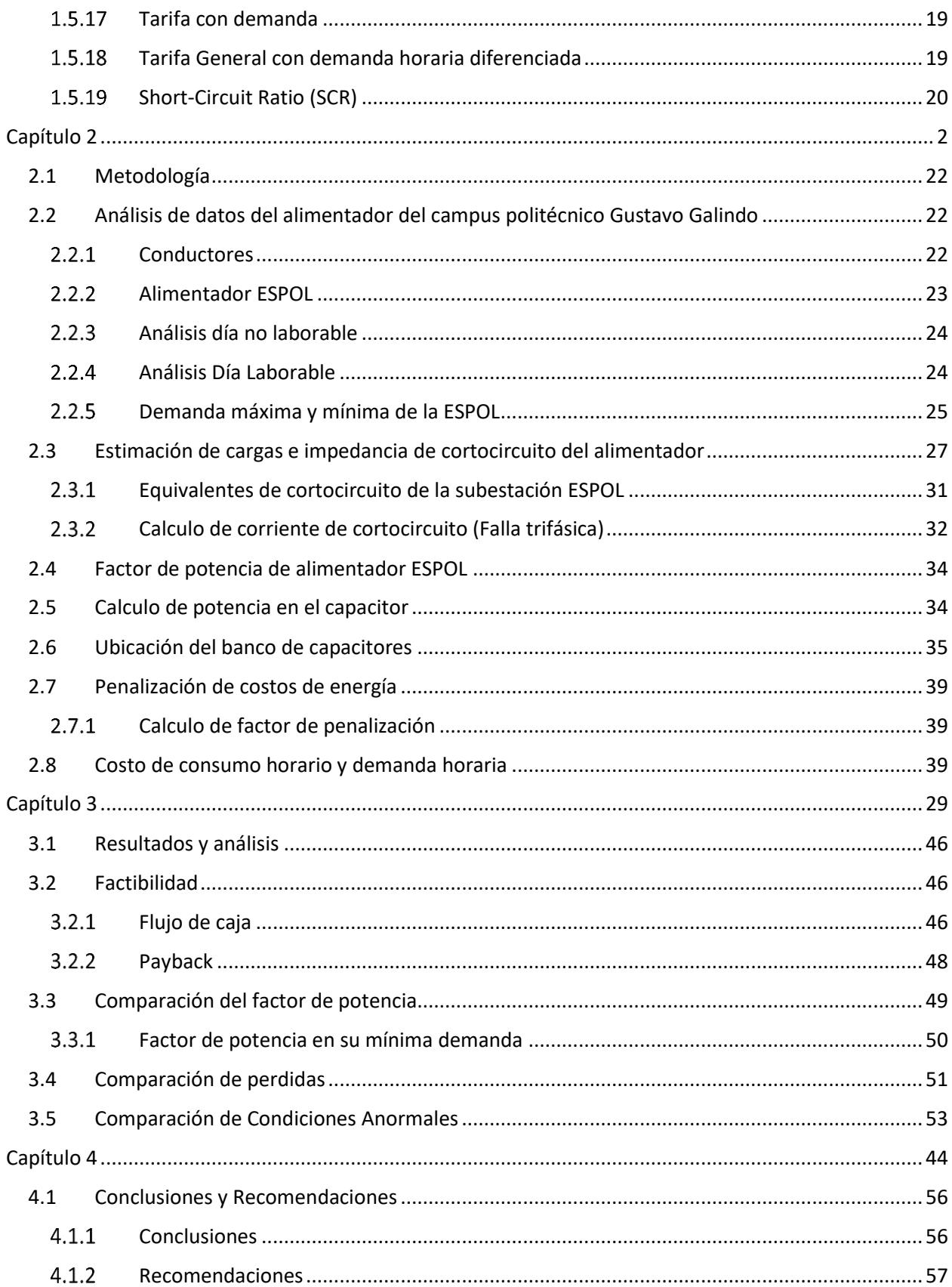

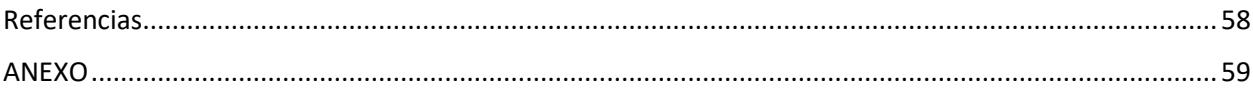

## **Abreviaturas**

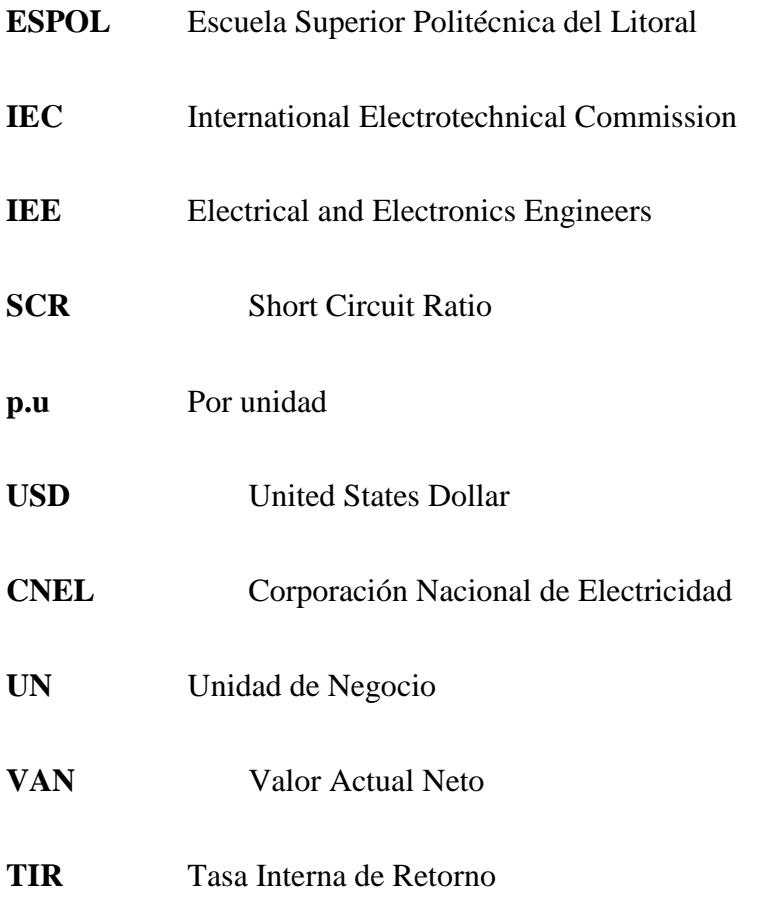

## **Simbología**

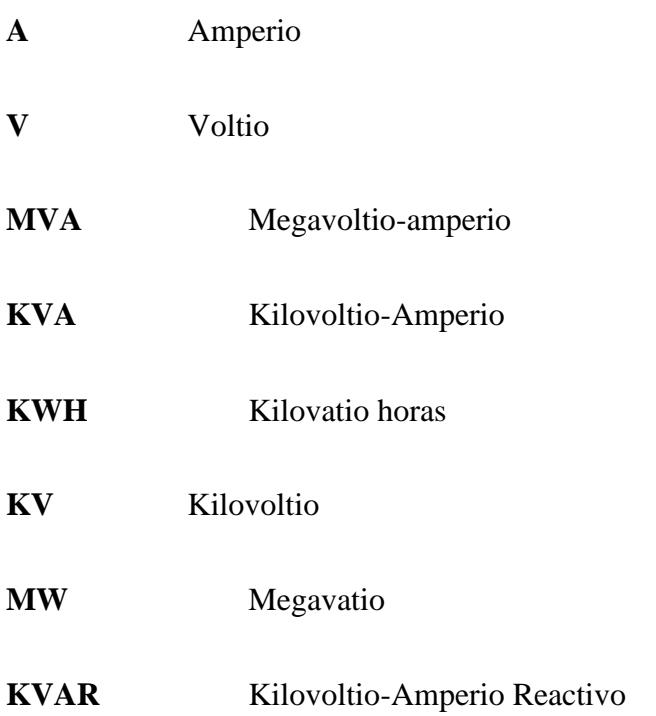

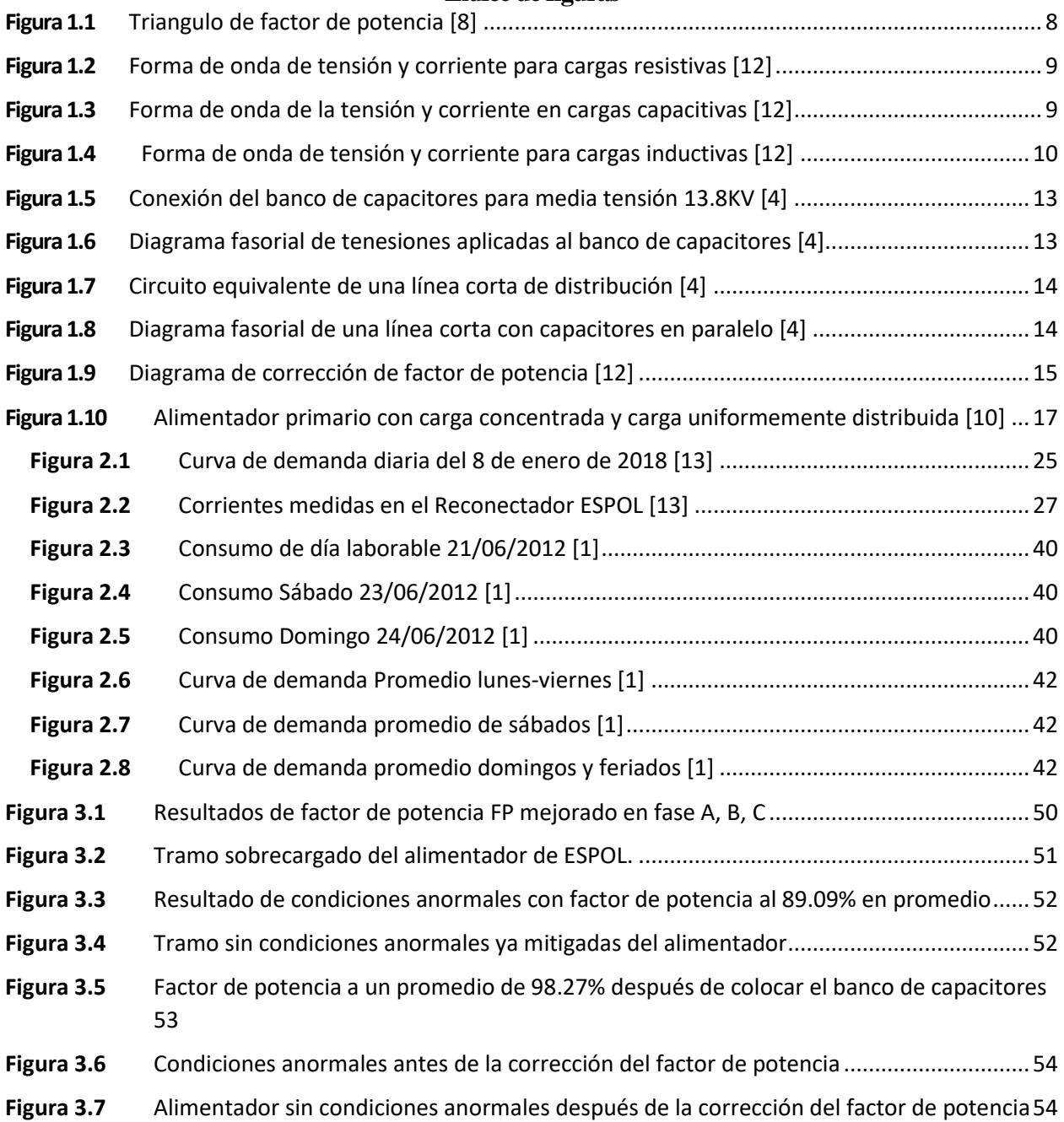

## **Índice de figuras**

# **Índice de tablas**

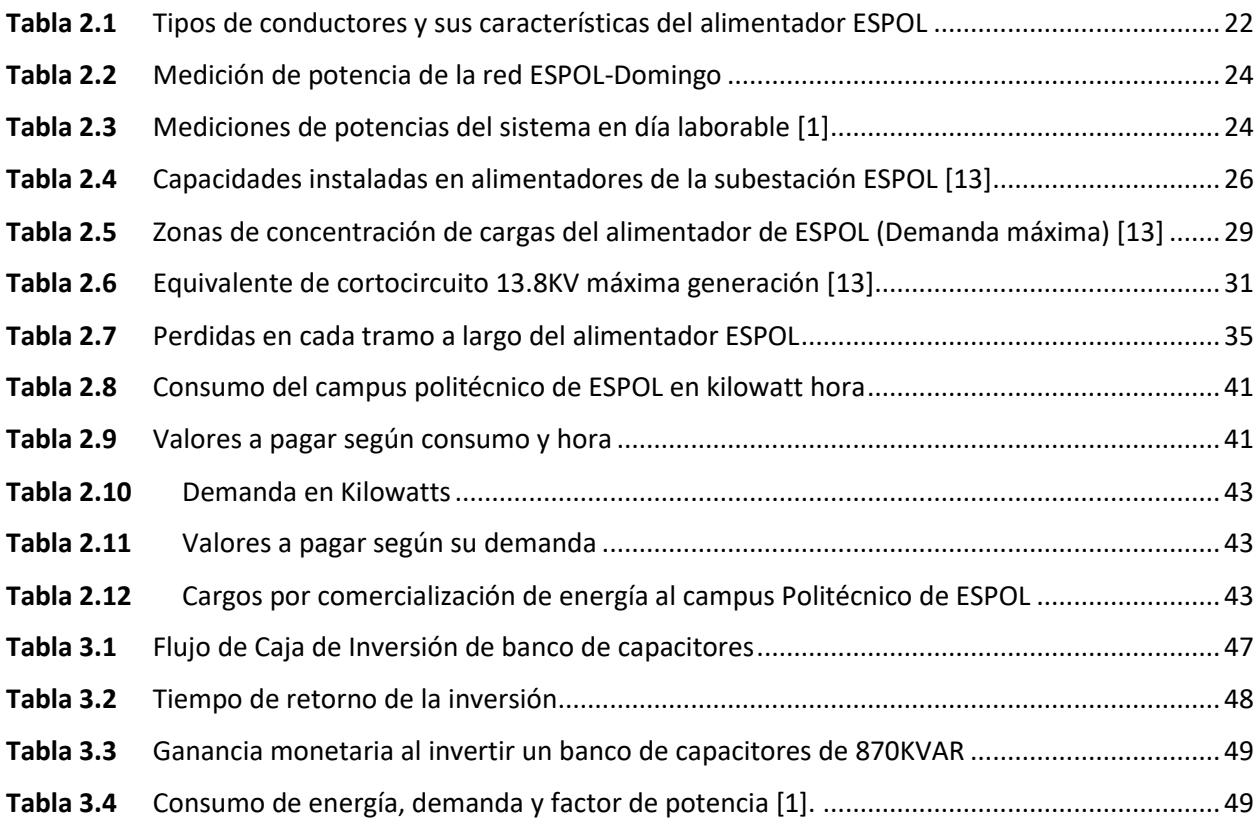

**Capítulo 1**

### **1.1 Introducción**

La corrección del factor de potencia mediante bancos de capacitores y filtro pasivo se lo efectúa con la finalidad de equilibrar las cargas reactivas y así evitar penalizaciones por parte de la empresa proveedora de energía eléctrica CNEL UN Guayaquil, es decir ajustarlo a un valor cercano a la unidad [1].

Mejorar el factor de potencia permite una reducción del gasto financiero y ventajas técnicas. Las empresas comercializadoras de energía eléctrica han introducido el sistema de tarifas de acuerdo con el cual la energía reactiva absorbida se debe pagar de acuerdo con cantidades definidas en función de la tensión de nivel de la oferta y en el factor de potencia. Por otra parte, mediante la mejora el factor de potencia de una instalación eléctrica de distribución de 13.8KV, es posible utilizar de mejor manera la potencia real en las líneas de distribución. En el mayor de los casos, el mejoramiento del factor de potencia se lo realiza por razones económicas [2].

La ubicación óptima para efectuar la compensación reactiva condiciona la localización del banco de capacitores debido a la selección de la magnitud de la compensación, este método a elegir, remplaza los criterios empíricos para la ubicación de dispositivos de compensación en el sistema eléctrico de media tensión [3].

La corrección del factor de potencia puede efectuarse ya sea por compensación dinámica o estática, la primera de estas corresponde a las máquinas sincrónicas y la segunda se clasifica a su vez en compensación del tipo fija y del tipo controlable. Para mejorar el factor de potencia en redes de distribución de media tensión de 13.8 KV resulta práctico y económico, por medio de la instalación de condensadores estáticos [4].

Los bancos de capacitores para montaje en postes son los más empleados en redes de distribución aéreas. Son fáciles de instalar, requieren un mínimo de mantenimiento a pesar de estar a la intemperie y su montaje en altura evita la manipulación no deseada de personal no calificado o autorizado. Los bancos fijos de media tensión de 13.8KV pueden armarse por agrupamiento, en disposición estrella con neutro flotante [4].

La mejora del factor de potencia permite reducir las capacidades térmicas de los transformadores y conductores, así como también reduce las pérdidas KW de la línea y las caídas de tensión especialmente en horas pico. Por su parte las compañías suministradoras de energía eléctrica (CNEL Guayaquil) reconocen este esfuerzo debido que al corregir o mejorar el factor de potencia no solo reduce la demanda de energía eléctrica, sino que también ayuda a postergar grandes inversiones en subestaciones y centrales de generación [5].

La corrección del factor de potencia permite una mejor optimización de las líneas eléctricas, en el que al aumentar el factor de potencia se reduce la corriente y por ende se necesitaría cables de menor sección [14].

El Campus ESPOL posee una subestación de 69/13.8 KV la cual se encuentra ubicada en el sector la Prosperina en el Km 30,5 Vía Perimetral, parroquia Tarqui, de la ciudad de Guayaquil, la subestación ESPOL es energizada por la CNEL Guayaquil a nivel 69 KV. Dentro del patio de 13.8 KV podemos encontrar la barra de transferencia quien energiza las cuatro barras alimentadoras radiales pertenecientes a la subestación ESPOL. Se ha alimentado las áreas y la incorporación de nueva carga. La investigación en el campus comprende tanto un estudio y mejoramiento del factor de potencia de sus instalaciones eléctricas [1].

## **1.2 Descripción del problema**

Según la demanda máxima actual del campus politécnico ESPOL debido a la alimentación de cargas como COPOL, Tecnologías, Rectorado, facultades y la incorporación de nuevas cargas, el campus politécnico ha presentado bajo factor de potencia en los periodos de horarios de punta, media y base. El bajo factor de potencia que presenta en los horarios de punta como lo es en el periodo de 08h00 hasta 18h00, produce un aumento en la magnitud de la corriente en la línea que sobrepasa su capacidad de corriente nominal en la red de 13.8 KV, lo cual pueden causar sobrecalentamientos y desgaste prematuro de conductores, equipos eléctricos conectados a la red de distribución.

Por tanto, corregir el factor de potencia maximizará la capacidad de transporte de la corriente eléctricas, reducirá perdidas de energía eléctrica y reducirá las facturas de electricidad causadas por la penalización al tener un bajo factor de potencia.

## **1.3 Justificación del problema**

Debido a la necesidad de corregir el factor de potencia de las instalaciones eléctricas en los periodos de horarios de punta, media y base. Se planteó diseñar un banco de capacitores que mejorará el factor de potencia, disminuirá las perdidas y disminuirá los costos en lo que respecta a las instalaciones eléctricas del campus politécnico ESPOL.

El estudio de la red de distribución de 13.8KV del campus politécnico ESPOL nos permitirá conocer el comportamiento de la misma, a través de la cual nos permitirá optimizar los dispositivos eléctricos a través de la corrección del factor de potencia.

También se podrá efectuar una nueva planificación de incorporación de nuevas cargas al campus politécnico ESPOL.

El factor de potencia puede variar al existir un desequilibrio tanto de potencia activa con de potencia reactiva, en algunos casos es recomendable inyectar reactivos al sistema por exceso de potencia activa, en el caso de estudio del campus politécnico existe un desequilibrio del factor de potencia del campus politécnico en los periodos de horarios de punta, media y base, motivo por el cual se requiera una investigación del fenómeno.

## **1.4 Objetivos**

#### $1.4.1$ *Objetivo General*

Diseñar un banco de capacitores para el mejoramiento del factor de potencia de las instalaciones eléctricas del campus politécnico de ESPOL mediante un análisis de potencia mediante software especializado.

#### $1.4.2$ *Objetivos Específicos*

- 1. Analizar el consumo de energía, demanda y factor de potencia de las instalaciones eléctricas del campus politécnico (ESPOL) por medio de las planillas de consumo eléctrico.
- 2. Realizar el análisis de las curvas de demanda máxima en diferentes periodos de tiempo identificando los periodos de tiempo más representativos de consumo de potencia activa, potencia reactiva y factor de potencia.
- 3. Rediseñar nuevamente la red de distribución de 13.8KV del campus politécnico por medio del software CYME 9.0
- 4. Definir el punto óptimo para la ubicación del banco de capacitores mediante reducción de pérdidas producidas en el sistema y a través de software CYME 9.0.

## **1.5 Marco teórico**

El mejoramiento del factor de potencia en las instalaciones eléctricas de distribución de media tensión de 13.8 KV es un parámetro fundamental en lo que respecta al consumo de energía, perdidas en el sistema, factura de planilla eléctrica, se puede decir que el factor de potencia es la variable que define el factor técnico y económico.

Las técnicas para mejorar el factor de potencia ya sea implementando banco de capacitores o filtros que mitigan armónicos, toman un rol importante ya sea para eliminar armónicos o inyección de potencia reactiva a la red de distribución eléctrica para disminuir perdidas que se producen en las líneas a causa de sobrecargas que existen en las líneas por donde circula corriente eléctrica A.C.

#### $1.5.1$ *Factor de potencia*

En general, se define como la potencia útil (P) sobre la potencia eléctrica total (S). Es un indicador que mide el rendimiento eléctrico cuya medida varía entre 0 y 1. Un factor de potencia 0 implica que toda la potencia se está utilizando como potencia reactiva, la cual no produce un trabajo útil. Normalmente en los sistemas eléctricos encontramos un factor de potencia entre 0 y

1. El factor de potencia (cos  $\theta$ ) es igual a la potencia activa divida para su potencia aparente, su representación se muestra en la Figura 1.1.

#### $1,5.2$ *Potencia*

La potencia está definida como la relación de transferencia de energía respecto al tiempo, solamente dos variables eléctricas pueden ser designadas con el termino de potencia, la potencia instantánea y la potencia media, ya que cumplen con la dimensión voltio por amperio [6].

#### $1.5.3$ *Potencia reactiva*

La potencia reactiva Q es una medida del intercambio de energía entre la fuente y la parte reactiva del elemento que consume energía. La unidad de la potencia reactiva es el Volt-Ampere reactivo (KVAR) esta unidad se la asigna para distinguirla de la potencia activa cuyo símbolo es KW. La potencia reactiva se transfiere entre la carga y la fuente en un intercambio sin perdidas entre la carga y la fuente [7].

> $Q = 0$  en cargas resistivas (fp unitario)  $Q < 0$  en cargas capacitivas (fp adelantado)  $Q > 0$  en cargas inductivas (fp atrasado)

#### $1.5.4$ *Potencia aparente*

Es la capacidad que tienen los transformadores, esta potencia total es consumida por la carga y se obtiene mediante la suma vectorial de la potencia real y la potencia reactiva. Se la se presenta con la letra S y su unidad de medida es volt-amperios (KVA). Potencia aparente instalada en kVA es la sumatoria de los kVA de cada carga, sin embargo, los kVA máximos estimados que se entrega a las cargas no son iguales a los totales instalados [8].

#### $1.5.5$ *Triangulo de potencia*

Es la representación vectorial de los 3 tipos de potencia como la potencia activa, aparente y reactiva, que intervienen en el funcionamiento de los diferentes elementos eléctricos en C.A, el factor de potencia cos  $\varphi$  pude definirse mediante la relación entre la potencia activa y la potencia aparente.

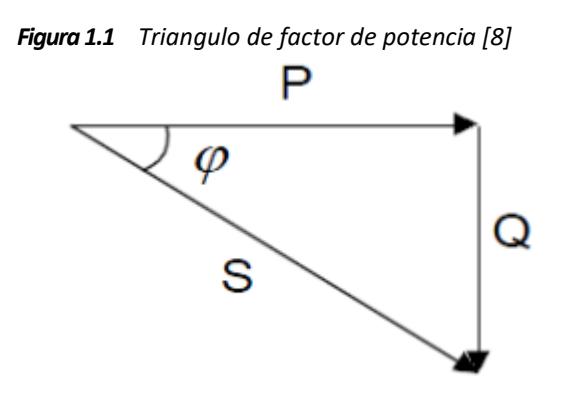

#### $1.5.6$ *Tipos de Cargas*

En una red eléctrica los elementos pasivos se las denomina cargas, ya que mediante dichos elementos la energía eléctrica se consume dependiendo de la intensidad de corriente que fluya a través de ellos. Dicha corriente se la conoce como corriente de carga,  $I_{load}$  [12].

#### $1.5.7$ *Cargas resistivas*

Una carga de tipo resistiva puede ser lámparas incandescentes, calefones, resistencias de carbón (es toda energía que se transforma en luz y calor) no existe desfase entre la tensión y la

corriente. En este caso, se tiene un factor de potencia igual a uno; la característica de estas cargas es que el ángulo de desfase entre el voltaje y la corriente es cero, cos 0° = 1, es decir, se encuentran en fase como se muestra en la Figura 1.2 [12].

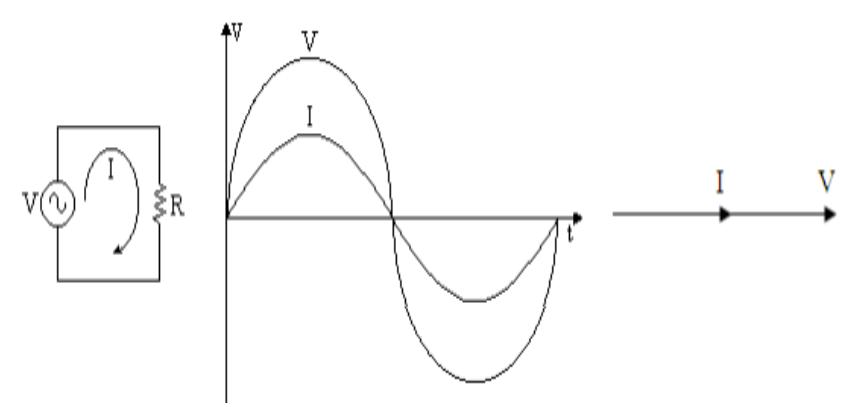

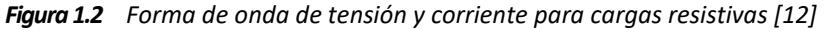

#### $1.5.8$ *Cargas capacitivas*

En cargas capacitivas como capacitores que almacenan energía en forma de campo eléctrico, la corriente adelanta 90° a la tensión; por esta razón hay un desfase positivo como se observa en la siguiente figura 1.3 la cual presenta un factor de potencia en adelante [12].

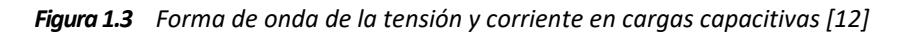

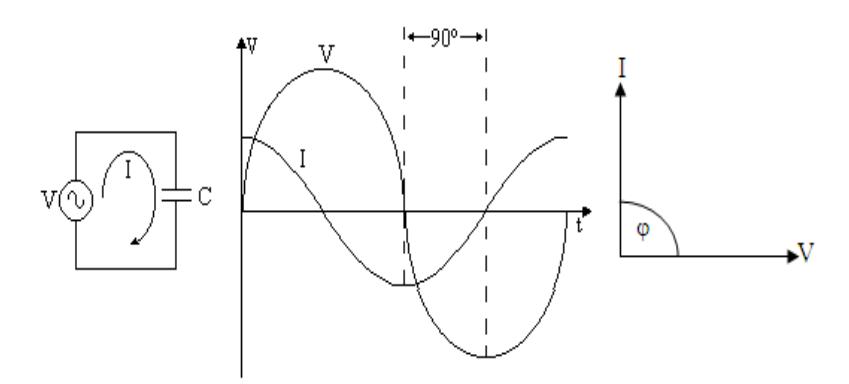

#### $1.5.9$ *Cargas inductivas*

Este tipo de cargas presenta un factor de potencia retrasado estas pueden ser bobinas de motores o transformadores, las cuales almacenan y consumen energía eléctrica transformándola en energía magnética mediante un campo magnético producido al circular corriente eléctrica por estos elementos, la corriente se encuentra retrasada respecto a la tensión con desfase negativo −90° [12].

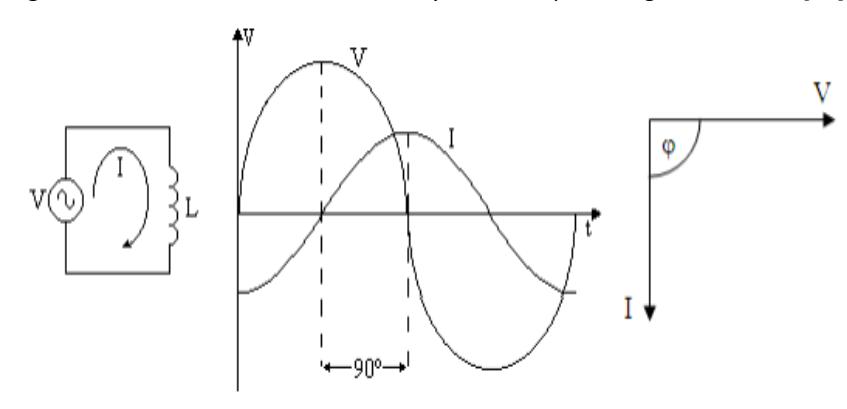

*Figura 1.4 Forma de onda de tensión y corriente para cargas inductivas [12]*

#### 1.5.10 *Componentes simétricas*

Se asume que la configuración de voltajes trifásicos Va, Vb y Vc está dada en acorde con Fortescue, estos voltajes están resueltos en la siguiente configuración trifásica de secuencias de componentes [9].

Componentes de secuencia cero: Esta formado de tres fasores de igual magnitud con desplazamiento de fase igual a cero.

Componentes de secuencia positiva: Esta formado de tres fasores con igual magnitud desplazados 120 grados.

Componente de secuencia negativa: Esta formado de 3 fasores de igual magnitud desplazados 120 grados.

$$
A = \begin{bmatrix} 1 & 1 & 1 \\ 1 & a^2 & a \\ 1 & a & a^2 \end{bmatrix}
$$
 (1.1)

$$
\begin{bmatrix} I_a \\ I_b \\ I_c \end{bmatrix} = \begin{bmatrix} 1 & 1 & 1 \\ 1 & a^2 & a \\ 1 & a & a^2 \end{bmatrix} \begin{bmatrix} I_1 \\ I_2 \\ I_0 \end{bmatrix}
$$
 (1. 2)

$$
I^{abc} = A I^{120} \tag{1.3}
$$

#### $1.5.11$ *Sistema por unidad*

Cualquier cantidad puede ser referida a su valor por unidad por medio de la definición de un valor base. En el campo eléctrico es común trabajar con este sistema debido a que los valores de variables de voltaje, corriente, potencia son extremadamente grandes [11].

$$
I_{base} = \frac{S_{base}}{\sqrt{3} \, V_{base}} \tag{1.4}
$$

$$
V_{pu} = \frac{V}{V_{base}} \tag{1.5}
$$

$$
I_{pu} = \frac{I}{I_{base}} \tag{1.6}
$$

$$
Z_{pu} = \frac{Z}{Z_{base}} \tag{1.7}
$$

#### $1.5.12$ *Falla trifásica*

Se utiliza el método de Thevenin y el modelo de admitancias e impedancias, primeramente, se necesita utilizar la red de secuencia positiva, en la cual los generadores se representan por una fuente de voltaje y una reactancia, la líneas y transformadores solo por una reactancia. El cortocircuito de Thevenin utiliza en el punto de falla un generador equivalente y las fuentes se apagan o cortocircuitan. Además, se caracteriza por poseer corrientes de falla de magnitudes iguales en todas sus fases [11].

$$
I_F^0 = 0 \tag{1.8}
$$

$$
I_F^1 = V_{PF} Z_{TH} \tag{1.9}
$$

$$
I_F^2 = 0 \tag{1.10}
$$

#### $1.5.13$ *Conexión de condensadores*

La razón principal de la colocación del banco de condensadores en configuración de estrella con neutro flotante se fundamenta a que esta configuración tiene que garantizar la continuidad del servicio técnico en caso de que una de las unidades del banco de capacitores se cortocircuite. La configuración estrella es también la alternativa más económicamente viable, debido a que, por las condiciones de voltaje del alimentador, los precios de dichos condensadores resultan más económicos con una tensión igual a la tensión de fase de 13.8KV [4].

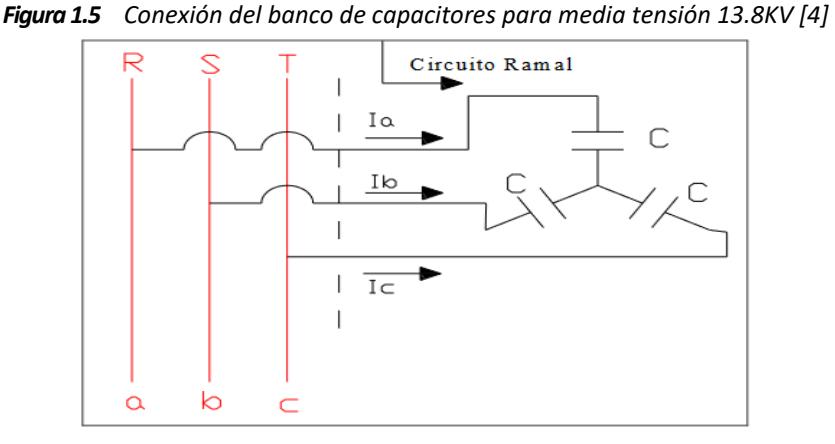

Con respecto a las tensiones, cada unidad capacitiva está recibiendo una tensión de 13.8 KV. A continuación se tiene el siguiente grafico fasorial con tensión de línea a línea y tensión de fase en el que  $V_{Line-linea} = \sqrt{3}V_{Face}$ :

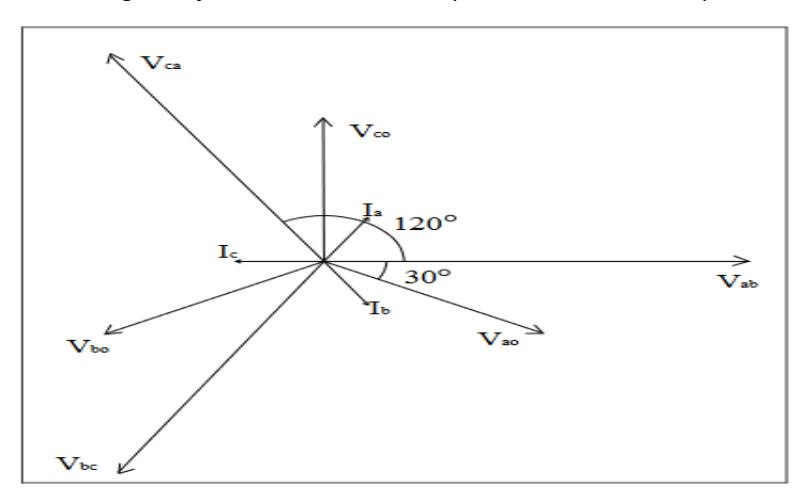

*Figura 1.6 Diagrama fasorial de tenesiones aplicadas al banco de capacitores [4]*

#### 1.5.14 *Compensación shunt en sistemas de distribución*

La red de distribución está compuesta por líneas (o cables) y transformadores, su modelo es una impedancia (resistencia y reactancia inductiva en serie). Las cargas que están conectadas en la red son múltiples y variadas son de tipo resistivas (iluminación incandescente) o resistivas e inductivas (motores), visto desde la red se puede representar como una resistencia que consume la potencia real, y una reactancia que corresponde a la potencia reactiva.

Los capacitores shunt instalados en un circuito de distribución producen un aumento de tensión desde el punto óptimo de ubicación del banco de capacitores hasta la fuente. Los capacitores inyectan una corriente con factor de potencia adelantada y el efecto de esta corriente es el aumento de voltaje el cual se ve representado por el diagrama fasorial de la Figura 1.8 [4].

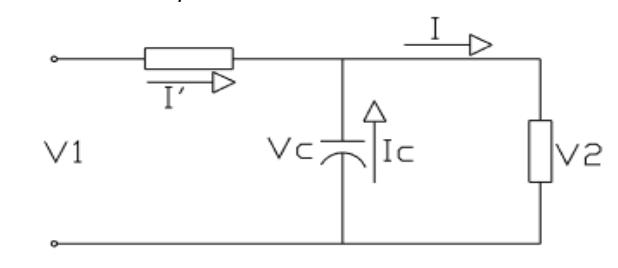

*Figura 1.7 Circuito equivalente de una línea corta de distribución [4]*

*Figura 1.8 Diagrama fasorial de una línea corta con capacitores en paralelo [4]*

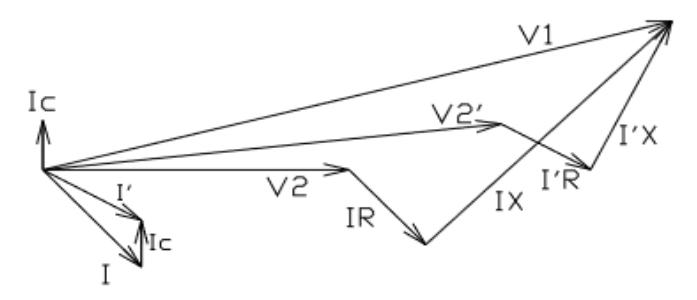

El banco de capacitores al conectarse en paralelo a la red eléctrica de distribución suministra de potencia reactiva que antes la suministraba la propia red, con lo cual se consigue una disminución de la corriente, por lo tanto, ya no es necesario transportar toda la potencia reactiva [12].

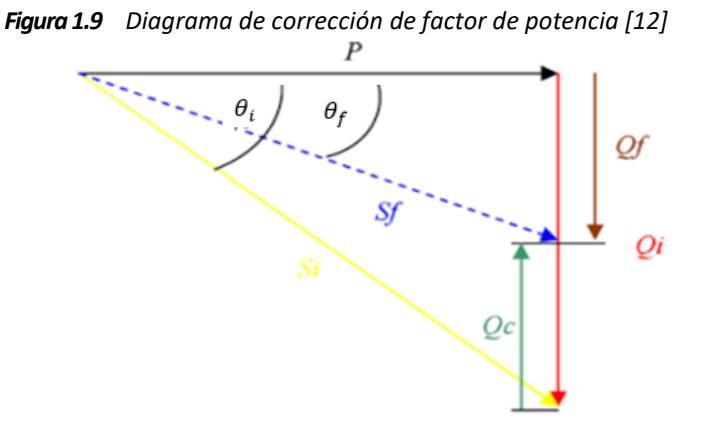

Donde

P: Potencia real [W]

Qi: Potencia reactiva inicial [KVAR]

Si: Potencia aparente inicial [VA]

 $\theta_i$ : Factor de potencia inicial

- Qc: Potencia reactiva capacitiva [KVAR]
- Qf: Potencia reactiva inductiva final [KVAR]
- Sf: Potencia aparente final [VA]
- $\theta_f$ : Factor de potencia final

Xc: reactancia capacitiva

c: Capacitor

$$
Q_i = P * \tan \theta_i \tag{1.11}
$$

$$
Q_f = P * \tan \theta_f \tag{1.12}
$$

$$
Q_c = P(\tan \theta_i - \tan \theta_f) \tag{1.13}
$$

$$
x_c = \frac{v_{ll}^2}{Q_{3\phi}}
$$
 (1. 14)

$$
c = \frac{1}{2 \cdot \pi \cdot 60 \cdot x_c} \tag{1.15}
$$

#### $1.5.15$ *Ubicación del banco de capacitores*

La optima aplicación de un banco de capacitores en paralelo sobre la red de distribución reduce las perdidas. Cada línea de segmento representa una parte del alimentador entre la seccionalizacion de dispositivos. La carga o la línea de corriente y el resultado de las perdidas I2R puede ser asumido para tener dos componentes, a saber: Esta componente debido a la parte o componente activa de la corriente y también tenemos las de desfase o componente reactiva de la corriente. Desde que las perdidas debido a la fase o componente activa de la corriente de la línea no son significativamente afectadas por la aplicación de los capacitores en paralelo, Aquellas no son consideradas, por lo que se asume lo siguiente para las perdidas  $I^2R$  [10].

$$
P_{LS} = I^2 R = (I \cos \phi)^2 R + (I \sin \phi)^2 R \tag{1.16}
$$

Después de agregar el capacitor shunt con corriente  $I_c$  que circula por el capacitor, los resultados son una nueva línea de corriente  $I_1$  y una nueva perdida  $I_1^2 R$ .

$$
I_1^2 R = (I\cos\emptyset)^2 R + (I\sin\emptyset - I_C)^2 R
$$
\n(1. 17)

Por lo tanto, el porcentaje de reducción de pérdidas después de conectar el capacitor a la red puede ser encontrado de la siguiente forma, expresado en valor por unidad o porcentaje:

$$
\% \Delta P_{LS} = \frac{I^2 R - I_1^2 R}{P_{LS}} \tag{1.18}
$$

La siguiente figura muestra el perfil de corriente antes de agregar el banco de capacitores.

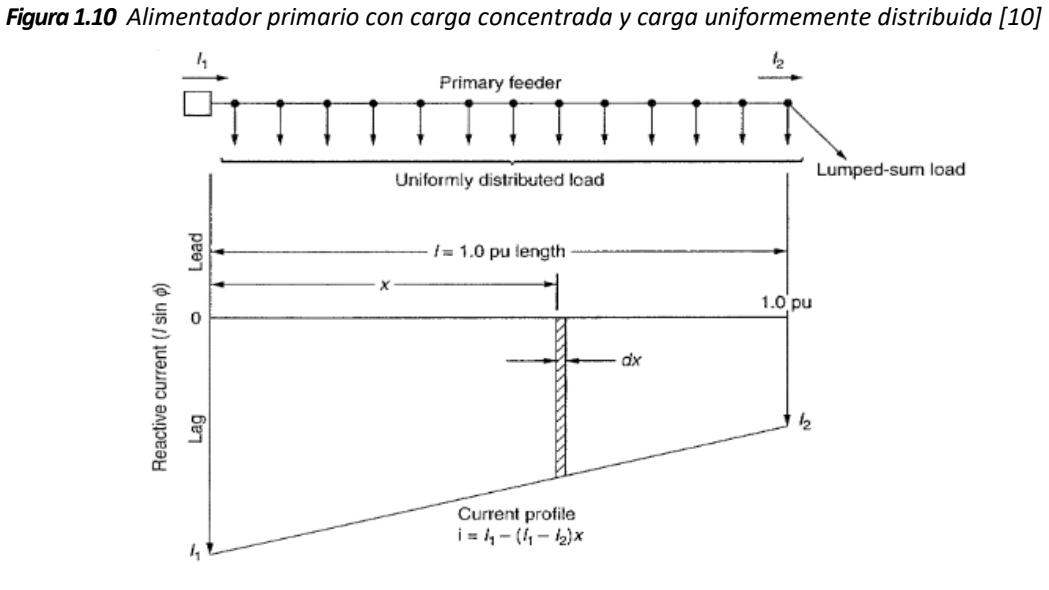

La siguiente ecuación sirve para determinar la ubicación optima del banco de capacitores:

$$
\% \Delta P_{LS} = \frac{3cx_1}{1 + \lambda + \lambda^2} [(2 - x_1) + x_1 \lambda - c] \tag{1.19}
$$

El parámetro c está definido por medio de la relación de la corriente que circula por el capacitor entre la corriente que circula al inicio del alimentador.

$$
c = \frac{\text{Corriente reactiva (Capaitor)}}{\text{Corriente al iniciio (Alimentador)}}
$$
\n(1. 20)

$$
c = \frac{I_c}{I_1} \tag{1.21}
$$

El parámetro landa se define como la relación de la corriente reactiva al final de la línea de segmento para la corriente reactiva en el principio de la línea de segmento:

 $I_2$ : Reactive current at the end of the line segment

 $I_1$ : Reactive current at the beginning of the line segment

$$
\lambda = \frac{l_2}{l_1} \tag{1.22}
$$

La corriente que fluye a través de cada capacitor que pertenece al banco de capacitores, y se la calcula de la siguiente manera:

$$
I_C = \frac{Q_C}{V_{LL} * \sqrt{3}}
$$
\n
$$
\tag{1.23}
$$

## *Norma IEC, IEE*

Según la norma IEC 60871-1:2014 manifiesta que el banco de capacitores es aplicable tanto a unidades de condensadores como a bancos de condensadores destinados a ser utilizados, en particular, para la corrección del factor de potencia de CA. Sistemas eléctricos con una tensión nominal superior a 1000 V y frecuencias de 15 Hz a 60 Hz. El objeto de esta parte de IEC 60871 es el siguiente:

- Formular reglas uniformes sobre el desempeño y la calificación de unidades y bancos, y la prueba de las unidades; formular normas de seguridad específicas.
- La prueba de ciclos de sobretensión se ha trasladado a esta norma desde la IEC 60871-2.
- Para las instalaciones instaladas en altitudes superiores a 1000 m, se ha introducido un factor de corrección de todos los requisitos de aislamiento.
- Se han definido nuevas tablas de aislamiento estándar.

#### $1.5.17$ *Tarifa con demanda*

Se aplica a los consumidores de la categoría general, bajo voltaje, cuya potencia contratada (resultado del estudio o proyecto eléctrico aprobado por la distribuidora); o cuya demanda facturable, sea superior a 10 KW; y, que disponen de un registrador de demanda máxima [14].

El consumidor debe pagar:

- Un cargo por comercialización de USD/consumidor-mes, independiente del consumo de energía.
- Un cargo por potencia en USD/kW-mes, por cada kW de demanda mensual facturable (indicada en el numeral 4.6.1.1) como mínimo de pago, independiente del consumo de energía.
- Un cargo por energía en USD/KWh, en función de la energía consumida.

#### 1.5.18 *Tarifa General con demanda horaria diferenciada*

Se aplica a los consumidores industriales, en medio voltaje, que disponen de un registrador de demanda horaria, que les permite identificar la demanda de potencia y los consumos de energía eléctrica en los periodos horarios de punta, media y base [14].

El consumidor debe pagar:

- Un cargo por comercialización de USD/consumidor-mes, independiente del consumo de energía.
- Un cargo por demanda en USD/KW-mes, por cada KW de demanda mensual facturable (indicada en el numeral 4.6.4.1 del Pliego Tarifario de Ecuador) como mínimo de pago,

independiente del consumo de energía, multiplicado por un factor de gestión de la demanda (FGDI) señalado en el numeral 4.6.5.2 del Pliego Tarifario de Ecuador.

- Un cargo por energía en USD/KWh en función de la energía consumida en el periodo de lunes a viernes de 08:00 hasta 18:00 horas.
- Un cargo por energía en USD/KWh, en función de la energía consumida, en el periodo de lunes a viernes de 18:00 hasta las 22:00 horas.
- Un cargo por energía en USD/KWh, en función de la energía consumida, en el periodo de lunes a viernes de 22:00 hasta las 08:00 horas: incluyendo la energía de sábados, domingos y feriados, en el periodo de 22h00 a 18h00 horas.
- Un cargo por energía en USD/KWh, en función de la energía consumida en el periodo de sábados, domingos y feriados, en el periodo de 18:00 hasta las 22:00 horas.

#### 1.5.19 *Short-Circuit Ratio (SCR)*

Debido a que el sistema eléctrico AC tiene gran importancia en la interacción del sistema, es útil poseer un medio simple para comparar fuerzas que se producen en el sistema debido a perturbaciones armónicas. El SCR provee la robustez inherente del sistema de CA. La potencia de cortocircuito MVA se define como el cuadrado del voltaje de línea a línea dividido para su impedancia de cortocircuito o equivalente Thevenin [15].

 $Z_{th}$ : Impedancia equivalente de Thevenin del sistema de CA.

 $E_{ac}$ : Voltaje del bus de conmutación a la potencia nominal.

**Capítulo 2**

### **2.1 Metodología**

En el este capítulo se mostrará las pautas para definir los reactivos requeridos en la red de distribución del campus politécnico los cuales son: Análisis de datos del alimentador del campus politécnico, estimación de cargas e impedancia cortocircuito del alimentador, factor de potencia del alimentador del campus politécnico, cálculo de potencia del capacitor, ubicación del banco de capacitores, penalización de costos de energía, costo de consumo horario y demanda horaria diferencia.

### **2.2 Análisis de datos del alimentador del campus politécnico Gustavo Galindo**

En esta sección se detallará las características, parámetros y propiedades que tienen el alimentador del campus politécnico Gustavo Galindo con el fin de sentar las bases para la resolución de la problemática de este proyecto integrador.

#### $2.2.1$ *Conductores*

El modelo de la red de distribución de ESPOL se lo pudo efectuar gracias a los datos obtenido de calibres y tipo de conductores proporcionados por el departamento de mantenimiento de ESPOL, lo cual se muestra a continuación en la Tabla 2.1.

| <b>Conductores</b> | Rac $25^{\circ}$<br>$(\Omega/milla)$ | Rac $75^\circ$<br>$(\Omega/milla)$ | <b>RMG</b><br>(Pulgadas) | <b>Diámetro</b><br>interno<br>(Pulgadas) | T<br>nominal<br>$75^{\circ}$ |
|--------------------|--------------------------------------|------------------------------------|--------------------------|------------------------------------------|------------------------------|
|                    |                                      |                                    |                          |                                          | (A)                          |
| <b>4/0 ACSR</b>    | 0,42877                              | 0,61248                            | 0,1212                   | 0,563                                    | 365                          |
| $2/0$ ACSR         | 0,70224                              | 0,839                              | 0.15                     | 0,414                                    | 285                          |
| $1/0$ ACSR         | 0,86064                              | 1,151                              | 0,0708                   | 0,398                                    | 240                          |
| 2 ACSR             | 1,367                                | 1,779                              | 0,0468                   | 0.316                                    | 185                          |

*Tabla 2.1 Tipos de conductores y sus características del alimentador ESPOL*

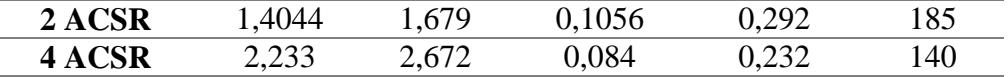

#### $2.2.2$ *Alimentador ESPOL*

El alimentador ESPOL atraviesa el campus politécnico, cerca de un 89.25% de la capacidad total instalada la cual es de 15832 KVA. Su trayecto que es de aproximadamente 3641,7992 metros, como se muestra en el diagrama unifilar en el ANEXO A. DIAGRAMAS UNIFILARES [13].

El alimentador de ESPOL está compuesto por los siguientes tramos: Sale desde la SUBESTACIÓN con cable subterráneo de calibre 3 # 4/0 AWG + 1 # 2/0 AWG 15 kV CU hasta llegar a la GARITA PRINCIPAL de ESPOL, a partir de este punto se une con un tramo aéreo dirigiéndose hasta VÍNCULOS CON LA SOCIEDAD con cable con 3 x #4/0 ACSR + N# 2/0 ASC, a partir de aquí los conductores mudan su calibre a 3 x #1/0 ACSR + N#2 ASC hasta llegar a una derivación situada en el COLISEO ANTIGUO donde su calibre vuelve a mudar a 3 x #2 ACSR +N #4 ASC finalizando su trayecto en FIMCBOR [13].

En la garita principal el alimentador ESPOL tiene una derivación aérea de aproximadamente 600 metros que alimenta las edificaciones de COPOL, TECNOLOGÍA, CONDUESPOL, LICNUT, SEVIOCA y demás. El calibre de esta derivación es de 3x #1/0 ACSR + N# 2 ASC [13]. En la zona del COLISEO ANTIGUO el alimentador ESPOL tiene una segunda derivación de tipo subterránea la cual alimenta los edificios de EDCOM y LICTUR con un calibre de 3# 2AWG Cu 15 kV y una longitud aproximadamente de 374.77 metros [13].
#### $2.2.3$ *Análisis día no laborable*

Las mediciones de la Tabla 2.2 se las efectuaron en el año 2012, los cuales sirvieron de datos base para efectuar el análisis en lo que respecta al mejoramiento del factor de potencia.

| Medidas de potencia - Domingo |        |                 |            |      |  |
|-------------------------------|--------|-----------------|------------|------|--|
| Desde                         |        | 24/06/2012 0:15 |            |      |  |
| 25/06/2012 0:00<br>Hasta      |        |                 |            |      |  |
| Numero de mediciones          |        | 96              |            |      |  |
| <b>MAXIMO</b>                 | KW     | <b>KVAR</b>     | <b>KVA</b> | FP   |  |
|                               | 963,90 | 710,64          | 1127,35    | 0,89 |  |
| <b>MINIMO</b>                 | 685,44 | 501,48          | 939,74     | 0.70 |  |

*Tabla 2.2 Medición de potencia de la red ESPOL-Domingo*

Se puede observar que la potencia útil se mantiene constante el día domingo hasta el inicio de horas pico de consumo de potencia útil del día lunes; de esta manera queda definida el periodo de tiempo de la demanda mínima en el sistema de distribución de ESPOL, lo cual se puede observar que la potencia útil en demanda mínima es de 963,90 KW con un factor de potencia de 0,89.

#### $2.2.4$ *Análisis Día Laborable*

A continuación, se presentan valores de mediciones de máxima y mínima potencia, factor de potencia registrada en máxima demanda y minina de manda del año 2012.

| Medidas de potencia-lunes |                 |                  |            |      |
|---------------------------|-----------------|------------------|------------|------|
| Desde                     | 21/06/2012 0:00 |                  |            |      |
| Hasta                     |                 | 21/06/2012 23:45 |            |      |
| Numero de mediciones      |                 | 96               |            |      |
|                           | KW              | <b>KVAR</b>      | <b>KVA</b> | FP   |
| <b>MAXIMO</b>             | 3924,90         | 1242,36          | 4110,79    | 0,89 |
| <b>MINIMO</b>             | 796,32          | 495,18           | 976,06     | 0.78 |

*Tabla 2.3 Mediciones de potencias del sistema en día laborable [1]*

#### $2.2.5$ *Demanda máxima y mínima de la ESPOL*

Las mediciones fueron recopiladas del año 2018, dichas mediciones se las efectuaron en periodos de 15 minutos tanto de potencia activa como reactiva que demando la red de distribución de ESPOL durante el año 2018 [13].

El pico de demanda de ESPOL se encuentra en el periodo de 14h00 a 15h00 de lunes a viernes, el cual es de 5206.3025 KVA, tal como lo muestra la Figura 2.1.

A continuación, se muestra la demanda máxima y mínima de la ESPOL dicha medición se la efectuó un día lunes 8 de enero la cual muestra claramente la demanda mínima que se produce desde el día domingo hasta el inicio del periodo del pico de demanda del día lunes el cual empieza entre el periodo de 06h00 a 06h45 [13]. Cabe recalcar que la curva fue escalada en el software Autocad para obtener sus valores de máxima demanda y mínima demanda.

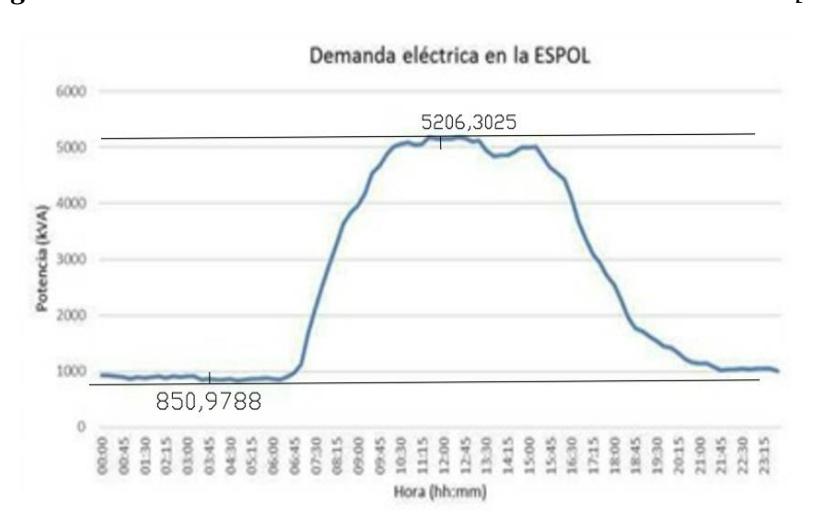

*Figura 2.1 Curva de demanda diaria del 8 de enero de 2018 [13]*

A partir de la Figura 2.1 se puede observar que la demanda máxima es a 5206,3025 KVA y la demanda mínima es a 850,9788 KVA.

A partir de la demanda máxima de ESPOL del año 2018 se calculó la demanda máxima en el alimentador ESPOL. El procedimiento que se efectuó fue definir la demanda máxima del campus politécnico una proporción tal que cumpla la relación entre la capacidad instalada de todo el campus de ESPOL y la capacidad instalada del alimentador ESPOL considerando la asunción entre la capacidad instalada y la demanda de los equipos eléctricos [13].

Para el procedimiento de estimación de cargas mencionado en el párrafo anterior se consideró la carga del alumbrado público como despreciable para la red de distribución del campus ESPOL [13].

| <b>Alimentador</b>                          | Capacidad instalada<br>(KVA) | Porcentaje |
|---------------------------------------------|------------------------------|------------|
| <b>ESPOL</b>                                | 15832                        | 89,25%     |
| <b>PARCON</b>                               | 750                          | 4,23%      |
| <b>ADMISIONES\GLOBAR</b><br><b>CROSSING</b> | 1155                         | 6.51%      |

*Tabla 2.4 Capacidades instaladas en alimentadores de la subestación ESPOL [13]*

Adicionalmente, a partir de la curva de demanda máxima de ESPOL se obtuvo la corriente de demanda máxima en el alimentador ESPOL a partir de la potencia KVA máxima 5206,3025 KVA.

$$
I_{maxima} = \frac{5206,3025\,KVA}{\sqrt{3} \times 13,8KV} = 217,8159\,A
$$

Pero según la Tabla 2.4, al alimentador ESPOL se le atribuye el 89,25% por lo que la corriente a máxima demanda queda definida de la siguiente forma:

$$
I_{maxima\ 89\%} = 217,8159 * 0.89 = 193,8561 A
$$

En la Figura 2.2 data acerca de la corriente del reconectador de ESPOL.

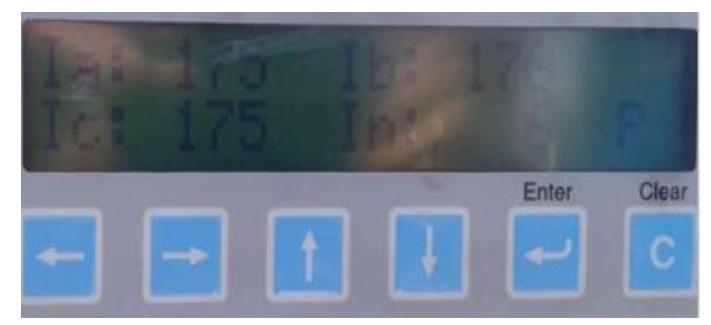

*Figura 2.2 Corrientes medidas en el Reconectador ESPOL [13]*

En la Figura 2.2 se observa el valor de corriente en el alimentador para la línea Ia, Ib, Ic 175 A, 170 A, 175 A respectivamente. Al calcular la corriente de demanda máxima de 193,8561 A en el alimentador ESPOL.

El cálculo de la demanda máxima del sistema expresada KVA se efectuó a raíz de las corrientes de 193,8561 Amperios a un voltaje de servicio de 13,8KV con la asunción de un 2% en las perdidas de los conductores y la misma magnitud de corriente en cada fase [13].

# **2.3 Estimación de cargas e impedancia de cortocircuito del alimentador**

La estimación de cargas se la efectuó para demanda máxima a partir de la corriente de 193,8561 Amperios [13].

Calculo de la demanda máxima del sistema en KVA por medio de las corrientes de 193,8561 Amperios en el que la corriente por cada una de las fases corresponde al 2% de pérdidas de conductores [13].

Con corriente a máxima demanda:

$$
I_{carga} = 0.98 * 193.78 A
$$

 $I_{caraa} = 190 A$ 

Demanda del sistema =  $\sqrt{3} * 13.8 * 190$ 

 $Demanda$  del sistema = 4541,43KVA

A partir del diagrama unifilar proporcionado por el departamento de mantenimiento de ESPOL se procedió a seleccionar las cargas en cada zona de consumo, por lo que se obtuvo 26 zonas de cargas concentradas.

Finalmente, se repartió la demanda máxima a cada zona, en el que a cada zona se asignó una demanda proporcional a su capacidad instalada respecto a la capacidad instalada total del alimentador ESPOL [13].

Para lo cual se utilizó la siguiente ecuación en la que la capacidad instalada del sistema es de 15815,5 KVA:

> Demanda de zona = Demanda del sistema \*  $\frac{Cap.\,instalada\,de\,zona}{Gen.\,instalab\,distall}$ Cap. instalada del sistema

La siguiente tabla describe la estimación de cargas concentradas en el alimentador ESPOL.

| Zona                    | <b>Ubica</b><br>ción |                  | Capacidad (KVA)  |       | <b>Usuarios</b>                                                                              | <b>Demanda</b><br>máxima(KVA) |                  |
|-------------------------|----------------------|------------------|------------------|-------|----------------------------------------------------------------------------------------------|-------------------------------|------------------|
|                         | (poste               | Monofásica       | Trifásica        | Total |                                                                                              | Monofásica                    | Trifásica        |
| $\mathbf{1}$            | 27                   | 10               | $\boldsymbol{0}$ | 10    | Garita Principal                                                                             | 2,87                          | $\boldsymbol{0}$ |
| $\overline{2}$          | 30                   | 15               | $\overline{0}$   | 15    | Antena CLARO                                                                                 | 4,30                          | $\overline{0}$   |
| $\overline{3}$          | 34                   | $\boldsymbol{0}$ | 37,5             | 37,5  | Planta envasadora,<br>Residencias<br>Politécnicas,<br><b>Bosque Protector</b>                | $\boldsymbol{0}$              | 10,76            |
| $\overline{\mathbf{4}}$ | 280                  | 37,5             | $\boldsymbol{0}$ | 10    | Estadio, Comedor<br>y Piscina<br>tecnologías                                                 | 10,76                         | $\boldsymbol{0}$ |
| 5                       | 280                  | 10               | $\overline{0}$   | 10    | Casa guardián                                                                                | 2,87                          | $\boldsymbol{0}$ |
| 6                       | 280                  | $\overline{0}$   | 50               | 50    | Vínculos con la<br>sociedad                                                                  | $\overline{0}$                | 14,34            |
| 7                       | 282                  | 50               | 1951             | 2001  | Ciclovia,<br>rectorado,<br>Biblioteca Central,<br><b>AP ESPOL</b>                            | 14,34                         | 559,65           |
| 8                       | 289                  | $\overline{0}$   | 900              | 900   | FCMN, FCSH<br>aulas auditorio y<br>patio de comidas                                          | $\overline{0}$                | 258,17           |
| $\boldsymbol{9}$        | 292                  | 112,5            | $\boldsymbol{0}$ | 112,5 | <b>FSCHS Edificos</b><br>32 y 33 E                                                           | 32,27                         | $\boldsymbol{0}$ |
| 10                      | 292                  | $\overline{0}$   | 550              | 550,0 | FCMN aulas<br>básico, CELEX,<br>FSCH, FSCH<br>Oficinas profesores                            | $\overline{0}$                | 157,77           |
| 11                      | 294                  | $\boldsymbol{0}$ | 200              | 200   | FSCH Edificio 31,<br>Cancha césped<br>sintético                                              | $\boldsymbol{0}$              | 57,37            |
| 12                      | 301                  | 95               | 512,5            | 607,5 | <b>PETROECUADO</b><br>R, FCMN<br>Laboratorio<br>operaciones<br>unitarias,<br><b>Bomberos</b> | 27,25                         | 147,01           |
| 13                      | 307                  | $\boldsymbol{0}$ | 100              | 100   | Gimnasio<br>servidores ESPOL                                                                 | $\boldsymbol{0}$              | 28,69            |

*Tabla 2.5 Zonas de concentración de cargas del alimentador de ESPOL (Demanda* 

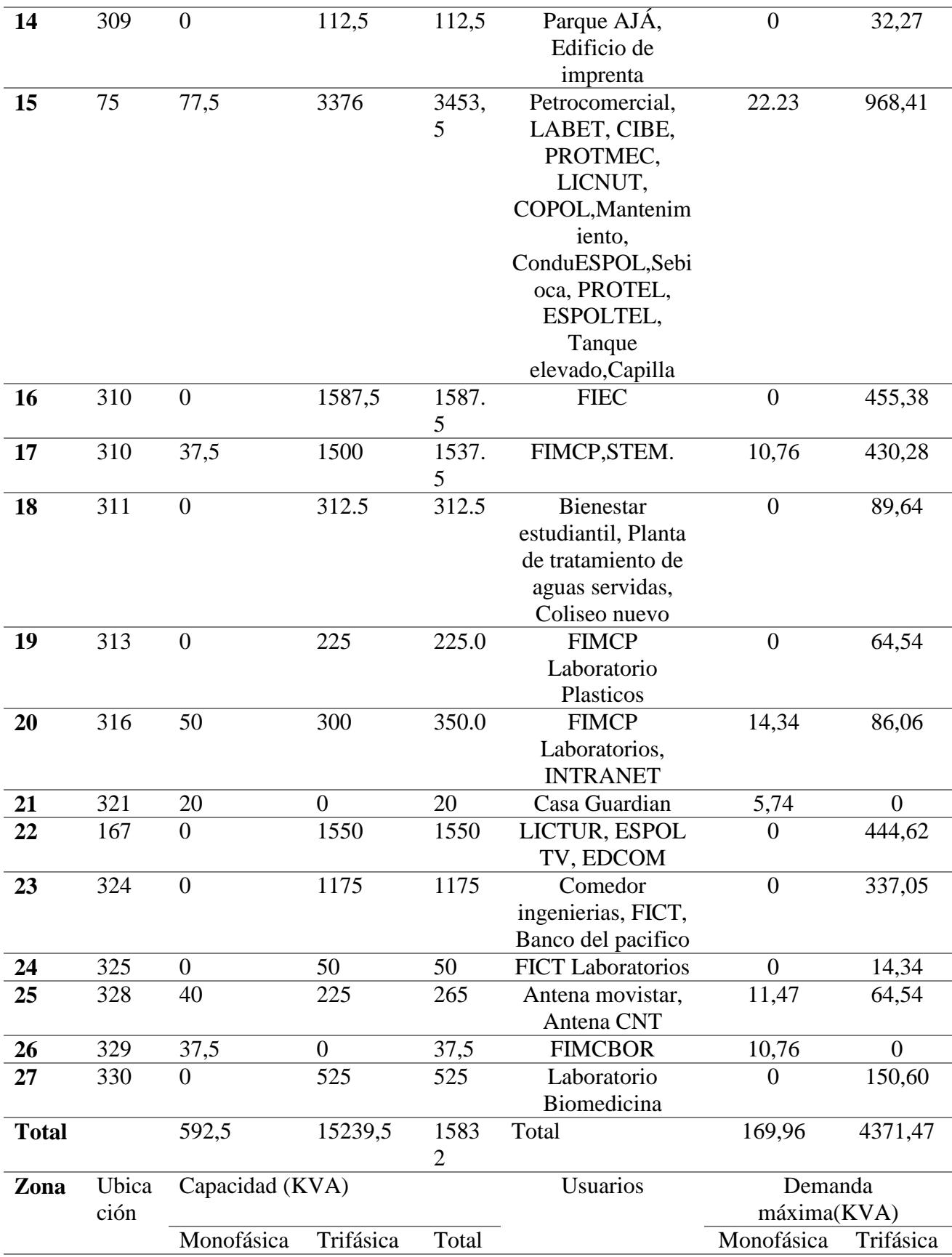

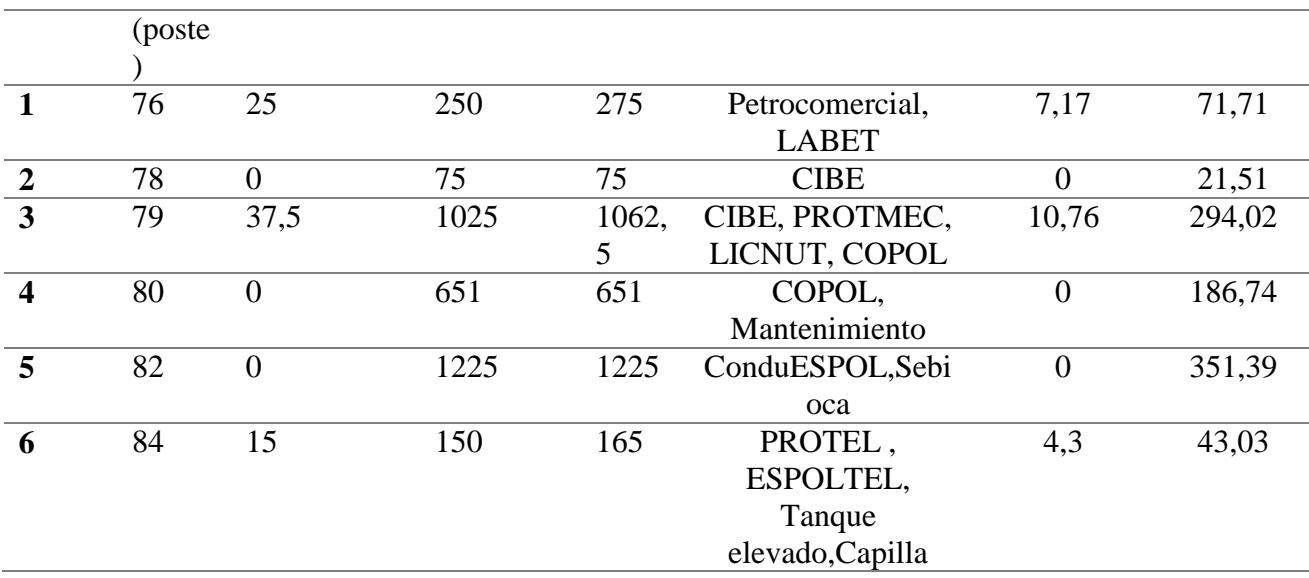

#### $2.3.1$ *Equivalentes de cortocircuito de la subestación ESPOL*

Los siguientes datos representan los valores los parámetros, tensión, corriente y ángulo, según el tipo de falla. Siendo el dato más representativo la impedancia de Thevenin en secuencia positiva en el lado secundario del transformador, debido a que representa la robustez del sistema del patio de 13.8KV del campus político de ESPOL, los datos pertenecen a la tesis de análisis y rediseño del sistema eléctrico de distribución de la ESPOL [13].

| Tipo de falla | Fase                        | <b>Tensión</b><br>(kV) | Angulo    | <b>Corriente</b><br>(kA) | Corriente<br>(Grados) |
|---------------|-----------------------------|------------------------|-----------|--------------------------|-----------------------|
| LLL           | A                           | 0.0                    | 160.470   | 4.860                    | $-115.160$            |
|               | B                           | 0.0                    | 152.980   | 4.860                    | 124.840               |
|               | $\mathcal{C}$               | 0.0                    | 152.980   | 4.860                    | 4.840                 |
| $LL-BC$       | A                           | 7.97                   | $-30.000$ | 0.00                     | 0.00                  |
|               | B                           | 3.98                   | 150.00    | 4.20                     | 154.840               |
|               | $\mathcal{C}$               | 3.98                   | 150.00    | 4.20                     | $-25.160$             |
| LLT-BC        | A                           | 1.0                    | $-28.530$ | 0.00                     | 0.00                  |
|               | B                           | 0.0                    | 0.00      | 5.010                    | 119.660               |
|               | $\mathcal{C}_{\mathcal{C}}$ | 0.0                    | 0.00      | 5.190                    | 8.590                 |

*Tabla 2.6 Equivalente de cortocircuito 13.8KV máxima generación [13]*

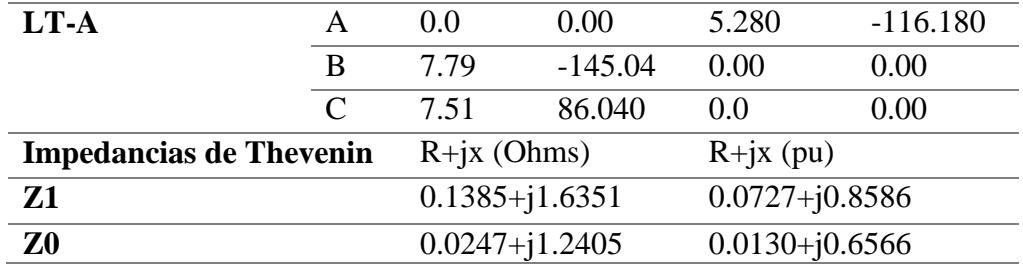

#### $2.3.2$ *Calculo de corriente de cortocircuito (Falla trifásica)*

Para corroborar la información de la Tabla 2.6 se procedió a realizar el cálculo de las corrientes en cada fase por medio de las corrientes de secuencia positiva, negativa y cero por medio de la matriz de Fortecue. En este procedimiento se utilizó la impedancia de cortocircuito o lo que es lo mismo el equivalente Thevenin en impedancia de secuencia positiva, negativa y cero en valor por unidad de la Tabla 2.6. El voltaje se asignó 1 p.u debido a que el sistema y los datos de impedancia de secuencia positiva, negativa y cero obtenido de la tabla se encuentran referidas a su valor por unidad.

A continuación, se procede a calcular la falla trifásica con la ecuación fijada en el Capítulo 1 (Ecuación 1.5).

$$
I_F^1 = \frac{1}{0.0727 + j0.8586}
$$

$$
I_F^1 = 0.097915 - j1.1563
$$

$$
I_F^1 = 1.1605 < -85.16^\circ \, p.u
$$

Luego se calculó la falla trifásica en secuencia negativa y cero con las ecuaciones fijadas en el Capítulo 1 (Ecuación 1.6 y Ecuación 1.4) respectivamente.

$$
I_F^2 = I_F^0 = 0 p.u
$$
; esto se cumple en falla trifasica

$$
I_{p.u}^{120} = \begin{bmatrix} 0 \\ 1.1605 < -85.16^{\circ} \\ 0 \end{bmatrix}
$$

Seguidamente se utilizó la ecuación fijada en el Capítulo 1 (Ecuación 1.3) para calcular la corriente de falla trifásica.

$$
I_{Falla p.u}^{abc} = A * I_{p.u}^{120}
$$

$$
I_{Falla p.u}^{abc} = \begin{bmatrix} 1.1605 < -85.1605^\circ p.u \\ 1.1605 < -25.1625^\circ p.u \\ 1.1605 < 34.8391^\circ p.u \end{bmatrix}
$$

Se utiliza la corriente base para calcular el valor actual de la corriente de línea, en el que al utilizar el criterio de valor por unidad de la corriente se procedió a multiplicar la corriente por unidad con la corriente base en la zona 2 o lado secundario del transformador, de esta manera se obtuvo la corriente actual de falla trifásica abc por lo que se utilizó la ecuación fijada en el Capítulo 1 (Ecuación 1.4).

$$
I_{base} = \frac{100MVA}{\sqrt{3} * 13.8KV} = 4183.6976 A
$$

$$
I_{base} = 4.1836 KA
$$

Luego se determinó la falla trifásica con la ecuación fijada en el Capítulo 1 (Ecuación 1.6) y la corriente base  $I_{base}$  ya calculada anteriormente.

$$
I_{Falla}^{abc} = I_{Falla\, p.u}^{abc} * I_{base}
$$

$$
I_{Falla}^{abc} = \begin{bmatrix} 1.1605 < -85.1605^\circ \ p.u \\ 1.1605 < -25.1625^\circ p.u \\ 1.1605 < 34.8391^\circ p.u \end{bmatrix} * 4.1836KA
$$

$$
I_{Falla}^{abc} = \begin{bmatrix} 4.8547 < -85.1605^{\circ}KA \\ 4.8547 < -25.1625^{\circ}KA \\ 4.8547 < 34.8391^{\circ}KA \end{bmatrix}
$$

Luego de demostrar que los datos proporcionados por la Tabla 2.6 son correspondientes, se utilizó la impedancia de cortocircuito en máxima generación de 13.8KV para efectos de simulación en CYME.

# **2.4 Factor de potencia de alimentador ESPOL**

A continuación, se presenta el valor de bajo factor de potencia que presentaba el alimentador del campus politécnico sin banco de capacitores conectados en paralelo en la red de distribución eléctrica.

> $\cos \theta_1 = 0.89$ ; factor de potencia segun mediciones anteriores  $\theta_i = 27.1267$ °  $\cos \theta_2 = 0.96$ ; factor de potencia deseado  $\theta_f = 16.26$

# **2.5 Calculo de potencia en el capacitor**

Los KVAR a inyectarse en el sistema de distribución para mejorar el factor de potencia se determinó mediante la ecuación fijada en el Capítulo 1 (Ecuación 1.13).

> $Q_c = P(\tan \theta_i - \tan \theta_f)$  $Q_c = 3924.90 * (tan 27.1267° - tan 16.26°)$  $Q_c = 866.03403KV_{ar}$

A continuación, se utilizó la ecuación fijada en el Capítulo 1 (Ecuación 1.14), y así obtener la reactancia capacitiva.

$$
X_c = \frac{V_{ll}^2}{Q_{3\emptyset}}
$$

$$
X_c = \frac{(13.8K)^2}{866.03403KV_{ar}} = 219.8989 \,\Omega \, a \, 60 \, Hz; \, Reactancia capacitiva
$$

Por último, se utilizó la ecuación fijada en el Capítulo 1 (Ecuación 1.15), para calcular la capacitancia.

$$
c = \frac{1}{2 \cdot \pi \cdot 60 \cdot X_C} = \frac{1}{2 \cdot \pi \cdot 60 \cdot 219.8989} = 12.0627 uF
$$

# **2.6 Ubicación del banco de capacitores**

Para la ubicación optima del banco de capacitores se procedió a calcular las perdidas  $I^2R$ antes de conectar el banco de capacitores al alimentador de ESPOL y posteriormente se calculó las perdidas  $I_1^2R$  después de colocar el banco de capacitores al alimentador de ESPOL. Se utilizó las siguientes ecuaciones fijadas en el Capítulo 1 (Ecuación 1.16 y Ecuación 1.17):

$$
P_{LS} = I^2 R = (I \cos \phi)^2 R + (I \sin \phi)^2 R
$$

$$
I_1^2 R = (I\cos\phi)^2 R + (I\sin\phi - I_C)^2 R
$$

Los valores de corriente en las líneas de distribución como sus respectivos valores de resistencia fueron obtenidos a partir del diseño de la red eléctrica de distribución de ESPOL en el software CYME 9.0.

| <b>Tramos</b>                                                                                                    | $I^2R$ (Perdida) | $I_1^2R$ (Perdida) |
|----------------------------------------------------------------------------------------------------|------------------|--------------------|
| S/E ESPOL- Garita Principal                                                                                                    | 31912.1046       | 29427.8            |
| Garita Principal, Planta envasadora, Residencias<br>Politécnicas, Bosque Protector (4/0 ACSR,<br>Subterráneo)                  | 58117.4918       | 51768              |
| Planta envasadora, Residencias Politécnicas,<br>Bosque Protector - Estadio, Comedor y Piscina<br>tecnologías (4/0 ACSR, AEREO) | 14439.2005       | 12854.6            |

*Tabla 2.7 Perdidas en cada tramo a largo del alimentador ESPOL*

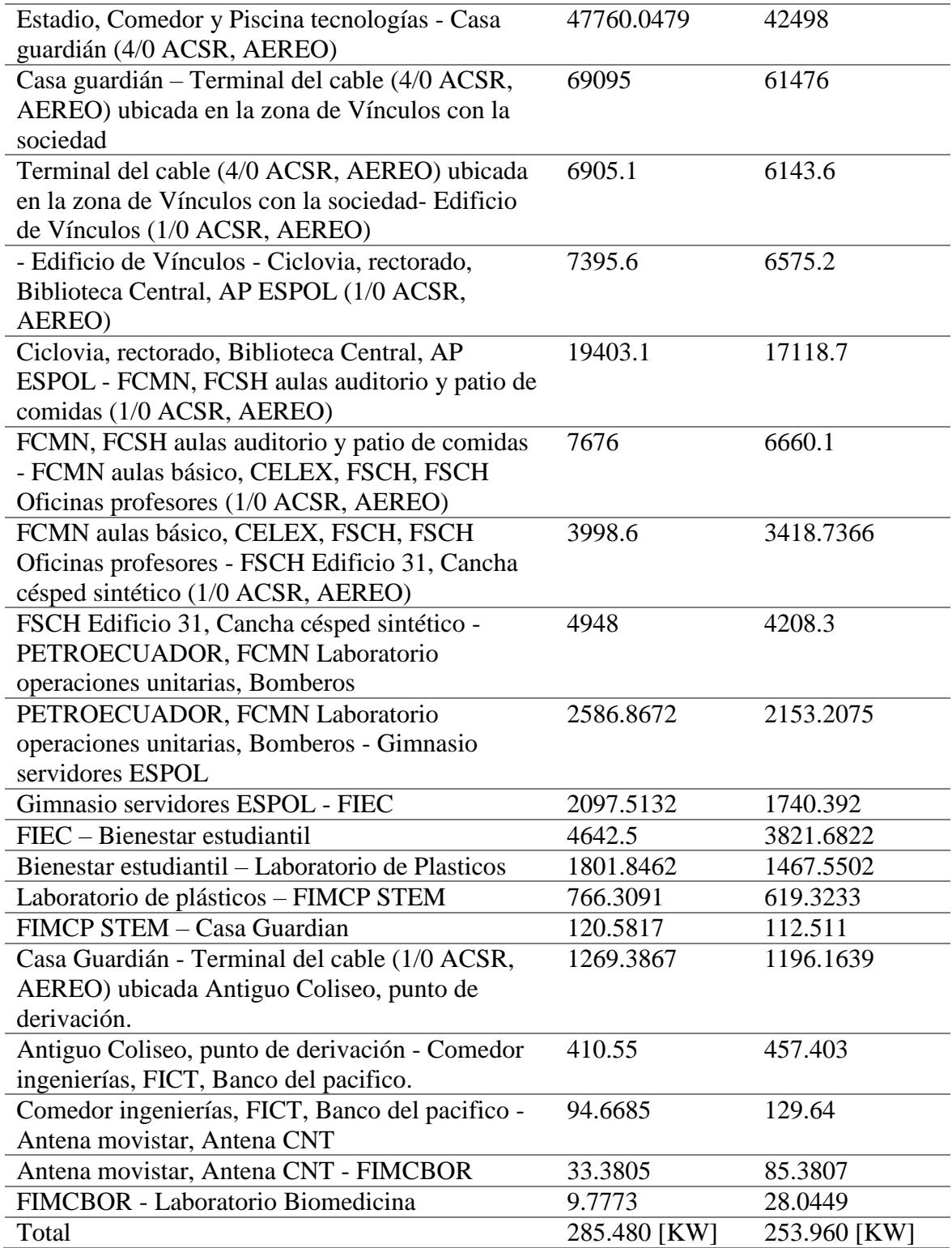

A continuación, se utilizó la ecuación ya definida en el Capítulo 1 (Ecuación 1.18).

$$
\% \Delta P_{LS} = \frac{I^2 R - I_1^2 R}{P_{LS}}
$$

$$
\% \Delta P_{LS} = \frac{285480 - 253960}{285480}
$$

$$
\% \Delta P_{LS} = 0.11041
$$

Calculo de los parámetros c,  $\lambda$ : La corriente  $I_c$  se la obtiene a partir del capacidad de KVAR A implementar en el sistema para el mejoramiento del factor de potencia, cuya ecuación fue fijada en el capítulo 1 (Ecuación 1.23):

$$
I_C = \frac{Q_C}{V_{LL} * \sqrt{3}}
$$

$$
I_C = \frac{866.03403}{13.8 * \sqrt{3}} = 36.2322 A
$$

La corriente  $I_2$ ,  $I_1$  se las obtuvo a partir de las simulaciones en CYME 9.0 en donde  $I_1$  es la corriente al principio del alimentador y  $I_2$  es la corriente al final del alimentador.

$$
I_2 = 19.1 A; \quad I_1 = 380 A
$$

El parámetro c se calculó con la ecuación ya definida en el Capítulo 1 (Ecuación 1.21).

$$
c = \frac{I_C}{I_1} = 0.09534
$$

El parámetro  $\lambda$  se calculó con la ecuación ya definida en el Capítulo 1 (Ecuación 1.22).

$$
\lambda = \frac{I_2}{I_1} = 0.05026
$$

Después de calcular los parámetros c,  $\lambda$ , % $\Delta P_{LS}$  se procede a utilizar la ecuación ya definida en el Capítulo 1 (Ecuación 1.19) y a remplazar dichos parámetros por sus respectivos valores.

Por último, se calculó la variable  $x_1$  la cual representa el valor por unidad de la distancia optima a la que se colocara el banco de capacitores.

$$
\% \Delta P_{LS} = \frac{3cx_1}{1 + \lambda + \lambda^2} [(2 - x_1) + x_1 \lambda - c]
$$
  
0.11041 = 
$$
\frac{3(0.09534)x_1}{1 + 0.05026 + 0.05026^2} [(2 - x_1) + x_1 0.05026 - 0.09534]
$$
  

$$
x_1^2 - 2.0054x_1 + 0.40639 = 0
$$
  

$$
x_{1,2} = \frac{-b \pm \sqrt{b^2 - 4ac}}{2a}
$$
  

$$
x_{1,2} = \frac{2.0054 \pm \sqrt{2.0054^2 - 4 \times 1 \times 0.40639}}{2 \times 1}
$$

 $x_1 = 1.7627$ ; sobrepasa el valor por unidad de la longitud del alimentador $ESPOL$ 

 $x_2 = 0.2427$ ; valor valido debido a que esta en el rango del valor por unidad

Por último, se aplica el concepto de valor por unidad para obtener la longitud real a la que estará ubicado el banco de capacitores desde la subestación ESPOL.

$$
x_{optimo} = x_2 * 3641,7992 \,metros
$$

$$
x_{optimo} = 883.8646 \, metres
$$

Al encontrar la distancia óptima para colocar el banco de capacitores, también se obtuvo las coordenadas de la ubicación del banco de capacitores por medio del software AutoCAD las cuales son: (616060.6533; 9761934.8352).

### **2.7 Penalización de costos de energía**

Referenciándonos en datos normativos del pliego tarifario se definió los costos de energía consumida por el campus politécnico, así como su demanda, penalización y por ultimo costos tarifarios lo cual se presenta a continuación.

#### $2.7.1$ *Calculo de factor de penalización*

El campus politécnico tiene un factor de penalización de 1.0337 el cual es defina por medio de la relación del factor de potencia requerido por la empresa eléctrica CNEL UN Guayaquil entre el factor de potencia que presenta el alimentador del campus politécnico antes de proceder a su mejoramiento.

$$
Factor_{penalization} = \frac{FP_{Requiredo}}{FP_{obtenido}}
$$

$$
FP_{penalization} = \frac{0.92}{0.89}
$$

$$
FP_{Penalization} = 1.0337
$$

### **2.8 Costo de consumo horario y demanda horaria**

A continuación, en la Figura 2.3 se describe el consumo de un día laborable en el que el consumo de potencia activa es aproximadamente de 4MW el cual es un valor máximo, pero va variando entre los siguientes rangos horarios de Tarifa General con demanda horaria diferenciada: 08h00 hasta 18h00, 18h00 hasta 22h00, 22h00 hasta 08h00. Adicionalmente se describe el comportamiento del consumo en los días sábado, domingo y días laborables en la Figura 2.4 y Figura 2.5 cuyo promedio en cada periodo de demanda horaria diferenciada servirá para obtener los valores de consumo en Kilowatt-hora de la Tabla 2.8 en 30 días de consumo. En la Tabla 2.9 se muestra los valores a pagar en kiloWatt hora de 30 días de consumo, la tarifa de la Tabla 2.9 está definida en el Anexo D para clientes con demanda horaria diferenciada.

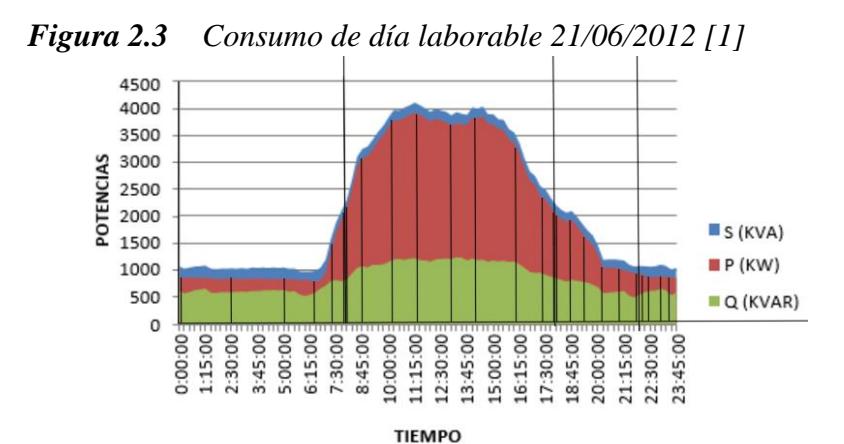

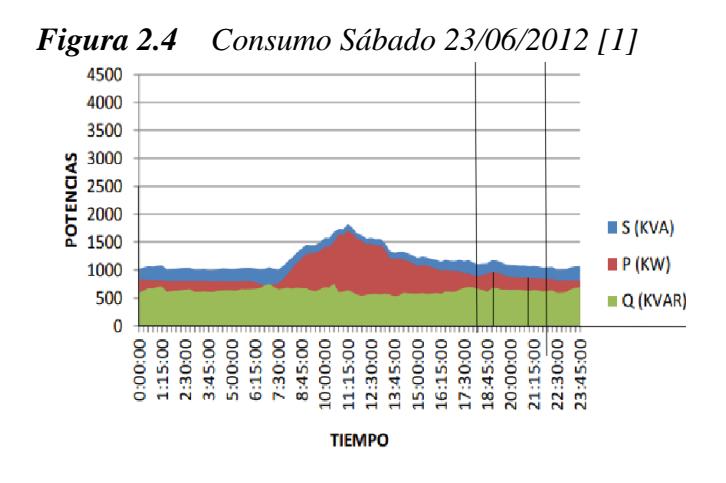

*Figura 2.5 Consumo Domingo 24/06/2012 [1]*

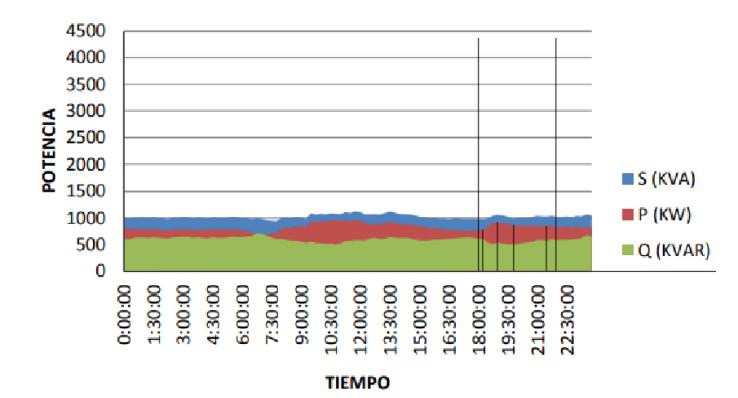

Para calcular los costos de demanda se utilizó los valores asignados para la demanda en kilowatt en el pliego tarifario. Y el valor promedio del consumo de rangos horarios de Tarifa General con demanda horaria diferenciada: 08h00 hasta 18h00, 18h00 hasta 22h00, 22h00 hasta 08h00.

| <b>KWH</b> | Lunes a viernes | Sábado  | Domingo<br>y días |
|------------|-----------------|---------|-------------------|
|            |                 |         | feriados          |
| 08H00-     | 116609.472      |         |                   |
| 18H00      |                 |         |                   |
| 18H00-     | 59557.806       | 1011.19 | 890.74            |
| 22H00      |                 |         |                   |
| 22H00-     | 52736.3145      |         |                   |
| 08H00      |                 |         |                   |

*Tabla 2.8 Consumo del campus politécnico de ESPOL en kilowatt hora*

La Tabla 2.9 presenta los valores a pagar según el consumo en los siguientes rangos horarios de Tarifa General con demanda horaria diferenciada: 08h00 hasta 18h00, 18h00 hasta 22h00, 22h00 hasta 08h00. A continuación, en la Tabla 9 se presenta los valores a pagar resaltando que el promedio del consumo total de los días sábado, domingo y días feriados es 57057.9 KWH.

|                                   | Consumo<br>[KWH] | <b>USD/KWH</b> | Costo[\$]  |
|-----------------------------------|------------------|----------------|------------|
| <b>L-V 08H00-</b><br><b>18H00</b> | 116609.472       | 0.0815         | 9503.6719  |
| <b>L-V 18H00-</b><br><b>22H00</b> | 59557.806        | 0.0935         | 5568.6548  |
| L-V 22H00-<br>08H00               | 52736.3145       | 0.0456         | 2404.7759  |
| S,D,F<br>18H00-<br><b>22H00</b>   | 57057.9          | 0.0815         | 4650.21885 |
| <b>Total</b>                      |                  |                | 22127.3214 |

*Tabla 2.9 Valores a pagar según consumo y hora*

A continuación, en la Tabla 2.10 se presentan los valores de demanda horaria diferenciada: 08h00 hasta 18h00, 18h00 hasta 22h00, 22h00 hasta 08h00. En la Figura 2.6, la demanda pico entre la hora 08h00 hasta 18h00 alcanza los 4MVA y un valor mínimo de 1 MVA que corresponde a el rango de horas de 22h00 hasta 08h00.

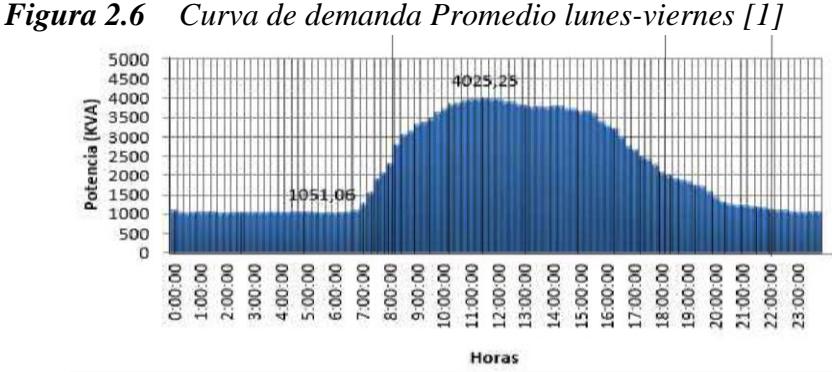

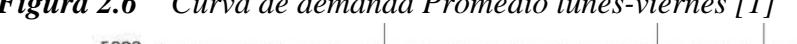

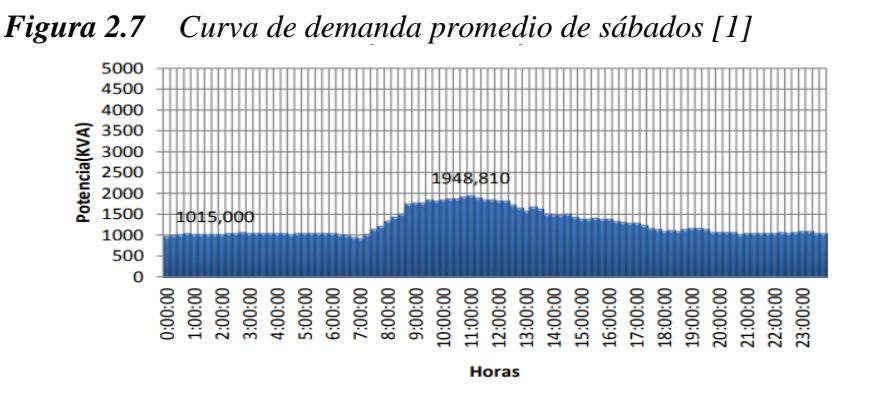

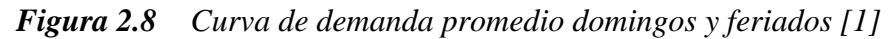

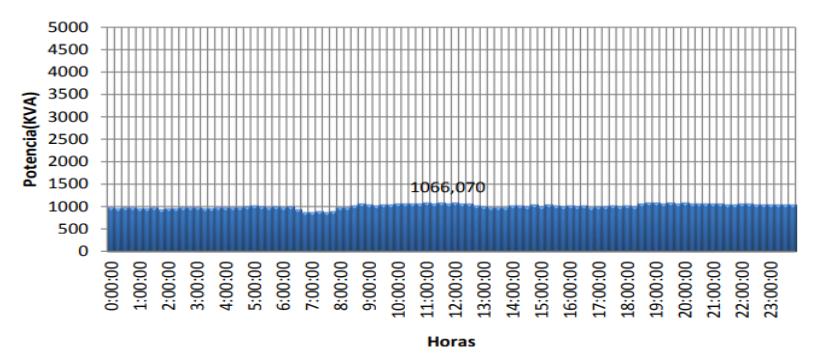

Adicionalmente en los días sábados se puede observar que la demanda máxima promedio llega a un pico de 948.82023 MVA.

| KW           | Lunes a viernes |        | Sábado Domingo |
|--------------|-----------------|--------|----------------|
| 08H00-       | 3891.3778       |        |                |
| <b>18H00</b> |                 |        |                |
| 18H00-       | 1975.3663       | 903.35 | 948.82023      |
| <b>22H00</b> |                 |        |                |
| 22H00-       | 2246.8809       |        |                |
| 08H00        |                 |        |                |

*Tabla 2.10 Demanda en Kilowatts*

A continuación, se presenta valores a pagar según su demanda obtenida a partir del promedio de cada figura: 2.6, 2.7 y 2.8; recalcando que la demanda de sábados, domingos y días feriados es de 1852.17027, el valor tarifario esta definid en el Anexo D para clientes con demanda horaria diferenciada.

|                   | <b>USD/KW-mes</b> | Demanda [KW] | Costo[\$]  |
|-------------------|-------------------|--------------|------------|
| <b>L-V 08H00-</b> | 4.003             | 3891.3778    | 15577.1853 |
| 18H00             | 4.003             |              |            |
| L-V 18H00-        | 4.003             | 1975.3663    | 7907.3912  |
| <b>22H00</b>      | 4.003             |              |            |
| L-V 22H00-        |                   | 2246.8809    | 8994.2642  |
| 08H00             |                   |              |            |
| S, D, F 18H00-    |                   | 1852.17027   | 7414.2374  |
| <b>22H00</b>      |                   |              |            |
| <b>Total</b>      |                   |              | 39893.0781 |

*Tabla 2.11 Valores a pagar según su demanda*

A continuación, se presenta los cargos por comercialización en USD/Consumo-mes independiente del consumo de energía.

*Tabla 2.12 Cargos por comercialización de energía al campus Politécnico de ESPOL*

| <b>CONSUMOS kWH-mes</b> | Cargos | Total [\$] |  |
|-------------------------|--------|------------|--|
| $0 - 300$               |        | 424 '      |  |

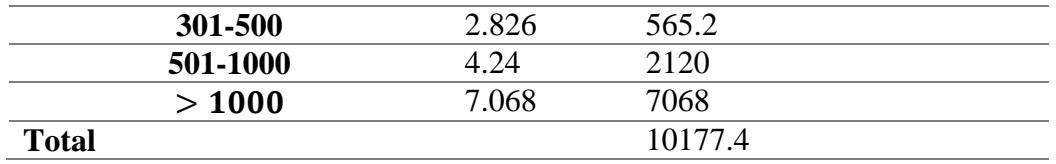

 $\label{eq:costo} \begin{aligned} \textit{COSTO}_{total} = \textit{CONSUMO}_{\textit{TOTAL}} + \textit{DEMANDA}_{\textit{TOTAL}} + \textit{CARGOS}_{\textit{TOTAL}} \end{aligned}$  $COSTO_{total} = 22127.3214 + 39893.0781 + 10177.4$  $COSTO_{total} = 72197.7995$ \$

 $COSTO_{Penalization} = (72197.7995$ \$ \*  $Factor_{penalization}$ ) – 72197.7995\$

 $COSTO_{Penalization} = ( 72197.7995$ \$ \* 1.0337) – 72197.7995\$

 $COSTO_{Penalization} = 2433.0658$ \$

 $VALOR$  A PAGAR<sub>Total</sub> = 72197.7995\$ + 2433.0658\$

VALOR A PAGAR $_{Total}$  = 74630.8653\$

Al observar el consumo es demasiado alto entones tendrá un costo de penalización alto debido a que el factor de potencia es demasiado bajo.

**Capítulo 3**

### **3.1 Resultados y análisis**

En este Capítulo se muestran los resultados en lo que respecta a: factibilidad, comparación del factor de potencia, comparación de perdidas  $I^2R$ , comparación de condiciones anormales del alimentador del campus politécnico.

# **3.2 Factibilidad**

#### $3.2.1$ *Flujo de caja*

Inicialmente se hizo una inversión de \$12000 para la adquisición de un banco de capacitores con voltaje nominal de 13.8KV, 60Hz, 870KVAR, 2 steps a la empresa ANHUI ZHONGDIAN ELECTRIC CO., LTD, cuya cotización se encuentra en Anexo C, dicho banco de capacitores garantizo el mejoramiento del factor de potencia a 0.99 en los días laborables en los horarios de 08H00 a18H00 y 18H00 a 22H00 de los días laborables de lunes a viernes. La ESPOL como persona jurídica recibía mensualmente una penalización económica de \$2433.0658 por lo que al mejorar el factor de potencia dejaría de pagar dicha cantidad de dinero, dejando así de pagar el excedente. Entonces a partir del excedente mensual de 2433.0658 cubrirá la inversión del proyecto en su totalidad.

A continuación, se presenta el siguiente flujo de caja para un periodo de 19 meses, se escogió este periodo de tiempo debido a las variaciones en entradas y salidas de efectivo que puede haber en distintos meses de consumo, pero en este caso se considerara constante la ganancia que percibe la inversión del banco de capacitores en \$ 2433.0658 con el fin de obtener rentabilidad mayor a la tasa de descuento en el que se fijó a un 10% como se mostrara a continuación en la Tabla 3.1.

| <b>Mes</b>              | Flujo de caja [\$] |
|-------------------------|--------------------|
| 0                       | 12000              |
| 1                       | 2433.0658          |
| $\overline{2}$          | 2433.0658          |
| 3                       | 2433.0658          |
| $\overline{\mathbf{4}}$ | 2433.0658          |
| 6                       | 2433.0658          |
| 7                       | 2433.0658          |
| 8                       | 2433.0658          |
| 9                       | 2433.0658          |
| 10                      | 2433.0658          |
| 11                      | 2433.0658          |
| 12                      | 2433.0658          |
| 13                      | 2433.0658          |
| 14                      | 2433.0658          |
| 15                      | 2433.0658          |
| 16                      | 2433.0658          |
| 17                      | 2433.0658          |
| 18                      | 2433.0658          |
| 19                      | 2433.0658          |

*Tabla 3.1 Flujo de Caja de Inversión de banco de capacitores*

 $i = 10\%$ ; Tasa de descuento

VAN: Valor actual neto

 $VAN = -12000 + \frac{2433.0658}{(1+i)^1}$  $\frac{133.0658}{(1+i)^1} + \frac{2433.0658}{(1+i)^2}$  $\frac{433.0658}{(1+i)^2} + \frac{2433.0658}{(1+i)^3}$  $\frac{133.0658}{(1+i)^3} + \frac{2433.0658}{(1+i)^4}$  $\frac{433.0658}{(1+i)^4} + \frac{2433.0658}{(1+i)^5}$  $\frac{133.0658}{(1+i)^5} + \frac{2433.0658}{(1+i)^6}$  $(1+i)^6$  $+\frac{2433.0658}{(1+i)^7}$  $\frac{433.0658}{(1+i)^7} + \frac{2433.0658}{(1+i)^8}$  $\frac{433.0658}{(1+i)^8} + \frac{2433.0658}{(1+i)^9}$  $\frac{433.0658}{(1+i)^9} + \frac{2433.0658}{(1+i)^{10}}$  $\frac{(1433.0658)}{(1+i)^{10}} + \frac{2433.0658}{(1+i)^{11}}$  $\frac{(2433.0658)}{(1+i)^{11}} + \frac{2433.0658}{(1+i)^{12}}$  $\frac{(2433.0658)}{(1+i)^{12}} + \frac{2433.0658}{(1+i)^{13}}$  $(1+i)^{13}$  $+\frac{2433.0658}{(1+i)^{14}}$  $\frac{(433.0658)}{(1+i)^{14}} + \frac{2433.0658}{(1+i)^{15}}$  $\frac{(1433.0658)}{(1+i)^{15}} + \frac{2433.0658}{(1+i)^{16}}$  $\frac{(2433.0658)}{(1+i)^{16}} + \frac{2433.0658}{(1+i)^{17}}$  $\frac{(2433.0658)}{(1+i)^{17}} + \frac{2433.0658}{(1+i)^{18}}$  $\frac{(2433.0658)}{(1+i)^{18}} + \frac{2433.0658}{(1+i)^{19}}$  $(1+i)^{19}$ 

Si al considerar un Valor actual neto igual a cero entonces se obtiene una Taza interna de retorno del capital invertido en el banco de capacitores de capacitores.

$$
VAN=0
$$

 $TIR = 20%$ 

 $TIR > Tasa$  de descuento

 $20\% > 10\%$ 

Prácticamente la tasa interna de retorno es mayor que la tasa de descuento lo cual indica que al invertir en un banco de capacitores para el mejoramiento del factor de potencia del campus politécnico de ESPOL es viable.

#### $3.2.2$ *Payback*

| <b>Mes</b>              | Flujo neto [\$] | Flujo ajustado [\$]     | Flujo acumulado [\$] |
|-------------------------|-----------------|-------------------------|----------------------|
| $\boldsymbol{0}$        | $-12000$        |                         | $-12000$             |
| 1                       | 2433.0658       | $2433.0658/(1 + 0.1)^1$ | $-9788.122$          |
| $\overline{2}$          | 2433.0658       | $2433.0658/(1 + 0.1)^2$ | -7777.3339           |
| $\overline{\mathbf{3}}$ | 2433.0658       | $2433.0658/(1 + 0.1)^3$ | -5949.3356           |
| $\overline{\mathbf{4}}$ | 2433.0658       | $2433.0658/(1 + 0.1)^4$ | $-4287.519$          |
| 5                       | 2433.0658       | $2433.0658/(1 + 0.1)^5$ | $-2776.776$          |
| 6                       | 2433.0658       | $2433.0658/(1 + 0.1)^6$ | $-1403.3744$         |
| $\overline{7}$          | 2433.0658       | $2433.0658/(1 + 0.1)^7$ | $-154.827$           |
| 8                       | 2433.0658       | $2433.0658/(1 + 0.1)^8$ | $+980.2161$          |

*Tabla 3.2 Tiempo de retorno de la inversión*

Plazo de recuperación en la inversión en el banco de capacitores de 870KVAR se muestra a continuación.

$$
PAYBACK = Ultimo mes de caja negativo + \frac{Ultimo flujo acumulado}{Prime flujo caja (+)}
$$

 $PAYBACK = 7 + \frac{|-154.827|}{1135.0431}$ 1135.0431

 $PAYBACK = 7.1364$  meses

Después del plazo de la recuperación de la inversión (PAYBACK) se obtiene la siguiente ganancia monetaria: al invertir en un banco de capacitores de 870 KVAR. Tomando en cuenta que la vida útil del banco de capacitores es de 5-10 años y la penalización de \$2433.0658 dólares que ya no está cancelando debido a la corrección del factor de potencia a más de 0.92 se obtiene lo siguiente: Se denota que la cantidad monetaria que se produce en 5 meses es a partir de cumplir el PAYBACK es \$12165.329 dólares como lo muestra en la siguiente tabla.

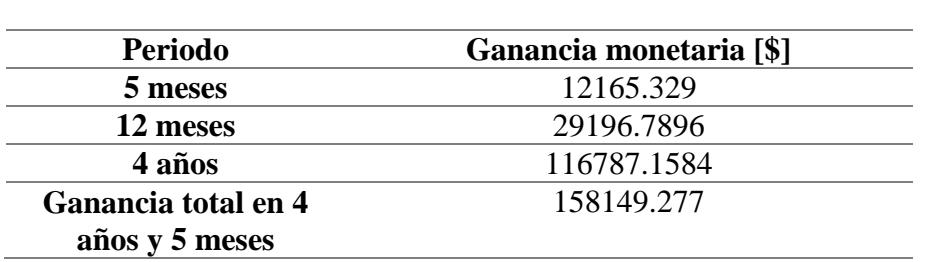

# *Tabla 3.3 Ganancia monetaria al invertir un banco de capacitores de 870KVAR*

# **3.3 Comparación del factor de potencia**

En la siguiente tabla se presenta los valores de factor de potencia mensuales antes de implementar el banco de capacitores de 870 KVAR para la corrección del factor de potencia.

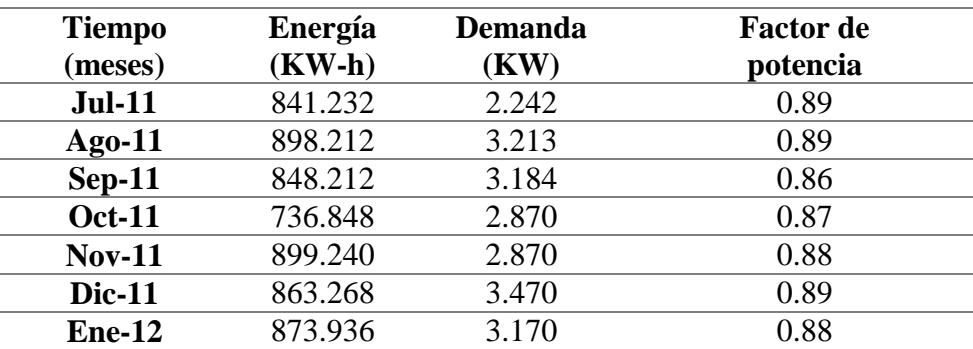

*Tabla 3.4 Consumo de energía, demanda y factor de potencia [1].*

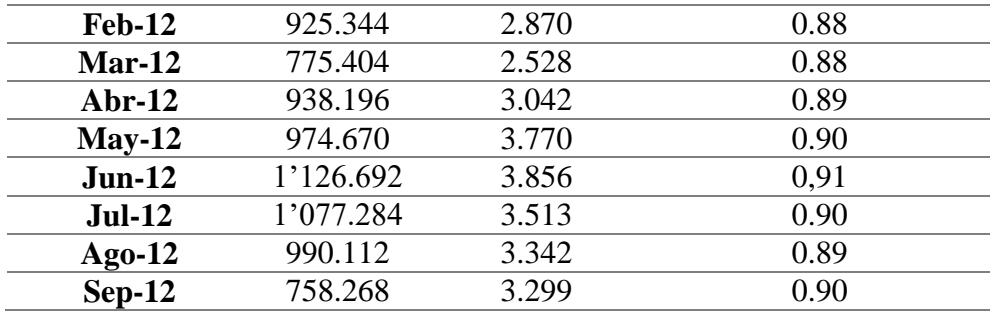

Antes de corregir el factor de potencia del campus politécnico de ESPOL, este tenía un factor de potencia promedio de 0.89, lo cual significa penalización por bajo factor de potencia, pero luego de implementar el banco de capacitores en el sistema de distribución de 13.8KV del campus politécnico de ESPOL se logró corregirlo a un promedio del 98,27% o 0,98 lo cual demuestra que el sistema ya no tiene penalización por bajo factor de potencia. El factor de potencia fue calculado por medio de una simulación ejecutada en CYME 9.0 en el que se tomó una porción del tramo del alimentador formado por un cable subterráneo de 4/0 ACSR el cual va desde la subestación de ESPOL hasta Garita con una distancia de 0.568764 Km.

**Figura 3.1** *Resultados de factor de potencia FP mejorado en fase A, B, C*

|              | V base kVLL kVLN i (A) |  |        | kVA                                              | kW   | kVAR | FP. |
|--------------|------------------------|--|--------|--------------------------------------------------|------|------|-----|
| $\mathsf{A}$ |                        |  |        | 13782,6 13,8 8,0 344,5 2743,2 2696,9 501,6 98,31 |      |      |     |
| B            |                        |  |        | 13782,8 13,8 8,0 344,4 2742,0 2695,4 503,3 98,30 |      |      |     |
| $\epsilon$   | 13782,2 13,8           |  |        | 8,0 344,0 2738,6 2689,7 515,6 98,21              |      |      |     |
|              |                        |  | Total: | 8224                                             | 8082 | 1520 |     |

#### $3.3.1$ *Factor de potencia en su mínima demanda*

El factor de potencia en su mínima demanda permanece por debajo del factor de potencia establecido por la norma que exige la empresa distribuida de energía eléctrica, 0.92, al corregir por medio de los KVAR mejoro, pero no sobrepaso los 0.92 por ende se requirió menos inyección de reactivos y más inyección de potencia activa y de ese modo corregir el factor de potencia en su mínima demanda.

# **3.4 Comparación de perdidas**

De la misma manera, se escogió una porción del tramo del alimentador formado por un cable subterráneo de 4/0 ACSR el cual va desde la subestación de ESPOL hasta Garita, el cual presentaba los siguientes valores de pérdidas 1.67 KW, 1.67 KW, 1.72 KW en las fases A, B, C respectivamente es decir las pérdidas totales [KW] es igual 5.1 KW con una corriente de línea de 380 A , 379 A, 380 A en las fases A, B, C respectivamente. Todos estos valores dichos anteriormente se producen antes de conectar el banco de capacitores de 870 KVAR al alimentador del campus politécnico de ESPOL. Adicionalmente las pérdidas totales [KW] son de 35 KW antes de conectar el banco de capacitores a la red.

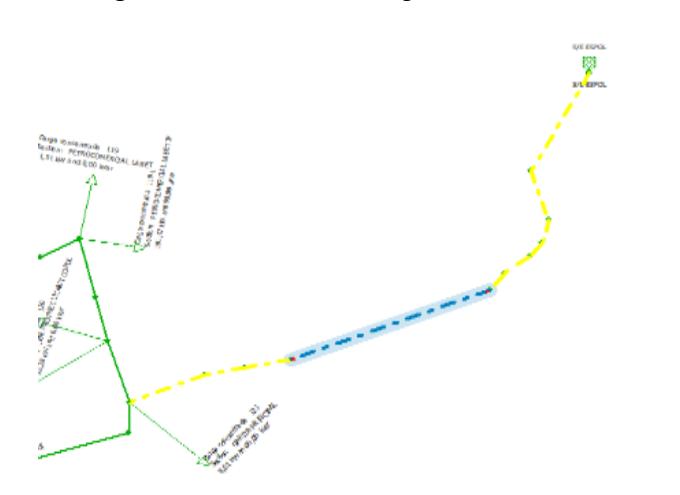

**Figura 3.2** *Tramo sobrecargado del alimentador de ESPOL.*

En la Figura 3.3 se observa que en la porción del tramo perteneciente al tramo de la subestación ESPOL hasta la Garita Principal existe una gran cantidad de energía reactiva cuyo valor en promedio en total es de 4121 KVAR, motivo por el cual la corriente de la fase A, B, C son 380 A,

379.9 A, 380 A respectivamente, las cuales sobrepasan el valor de la corriente nominal que debe fluir por el cable subterráneo 4/0 ACSR, este aumento de corriente es la principal causa de las perdidas por calentamiento.

|    |                                                   |  |        |      |      |      | V base kVLL kVLN i (A) kVA kW kVAR FP PERDIDAS KW |
|----|---------------------------------------------------|--|--------|------|------|------|---------------------------------------------------|
|    | 13780,1 13,8 8,0 380,0 3024,9 2697,7 1368,5 89,18 |  |        |      |      |      | 1,67                                              |
| B. | 13780,3 13,8 8,0 379,9 3024,4 2696,2 1370,3 89,15 |  |        |      |      |      | 1,67                                              |
|    | 13779,7 13,8 8,0 380,0 3024,9 2690,5 1382,5 88,94 |  |        |      |      |      | 1,72                                              |
|    |                                                   |  | Total: | 9074 | 8084 | 4121 | 5.1                                               |

**Figura 3.3** *Resultado de condiciones anormales con factor de potencia al 89.09% en promedio*

En la Figura 3.4 se observa que el tramo de la subestación ESPOL hasta la Garita Principal ya no presenta sobrecarga debido a que ya no se pinta de color amarillo como lo estaba antes en el resultado de la simulación de la Figura 3.2, Este cambio se produjo al conectar el banco de capacitores a una distancia de 883.8646 metros con coordenadas geográficas (616060.6533; 9761934.8352).

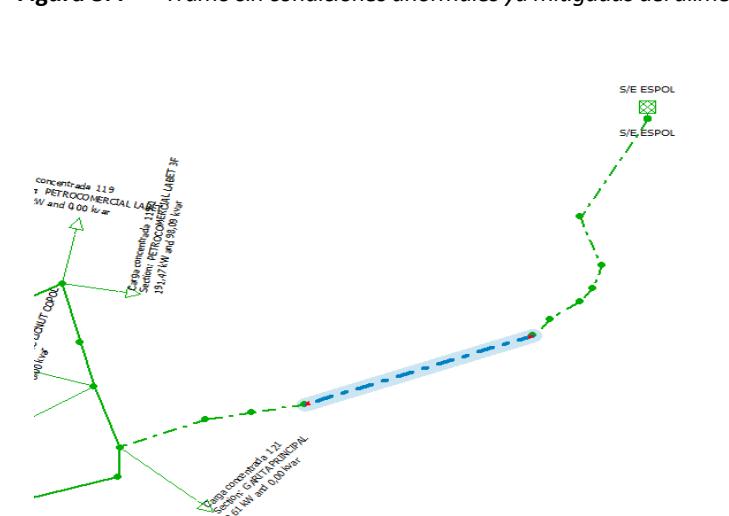

**Figura 3.4** *Tramo sin condiciones anormales ya mitigadas del alimentador*

A continuación, se presentan los valores obtenidos después de implementar el banco de capacitores al alimentador del campus politécnico de ESPOL, para lo cual se escogió una porción del tramo de la subestación de ESPOL hasta la Garita principal, en el que las pérdidas totales que se producen en el cable subterráneo de 4/0 ACSR se han reducido un 17,98 %, es decir 4.1 KW. Una reducción de pérdidas en el sistema implico una reducción de la magnitud de la corriente en cada fase; esto se debe a que los KVAR de potencia reactiva disminuyeron de 4121 KVAR a 1520KVAR. Anteriormente la corriente promedio que circula por el tramo del cable subterráneo 4/0 ACSR tenía un promedio de 379.96 A y después de implementar el banco de capacitores al sistema eléctrico la corriente disminuyo su magnitud a un promedio de 344.3 A. Adicionalmente las pérdidas totales son de 29.7 KW después de conectar el banco de capacitores a la red es decir se redujeron un 15% sobre las pérdidas totales.

|   |                                                  |  |        |      |           | V base kVLL kVLN i (A) kVA kW kVAR FP PERDIDAS KW |
|---|--------------------------------------------------|--|--------|------|-----------|---------------------------------------------------|
| A | 13782,6 13,8 8,0 344,5 2743,2 2696,9 501,6 98,31 |  |        |      |           | 1.38                                              |
| в | 13782,8 13,8 8,0 344,4 2742,0 2695,4 503,3 98,30 |  |        |      |           | 1.36                                              |
|   | 13782,2 13,8 8,0 344,0 2738,6 2689,7 515,6 98,21 |  |        |      |           | 1.41                                              |
|   |                                                  |  | Total: | 8224 | 8082 1520 | 4,1                                               |

**Figura 3.5** *Factor de potencia a un promedio de 98.27% después de colocar el banco de capacitores*

#### **3.5 Comparación de Condiciones Anormales**

Antes de la implementación del banco de capacitores, el sistema de distribución de ESPOL presentaba sobrecarga debido a las 35 cargas acumuladas presentes en el alimentador de ESPOL en su máxima demanda en una hora pico de 11h00 de la mañana. La sobrecarga se produjo principalmente desde el tramo de la subestación de ESPOL hasta la Garita principal cuya corriente que circula era de una magnitud promedio de 379 A, lo cual era mayor que la corriente nominal que podía tolerar el cable subterránea 4/0 ACSR la cual es de 365 A.

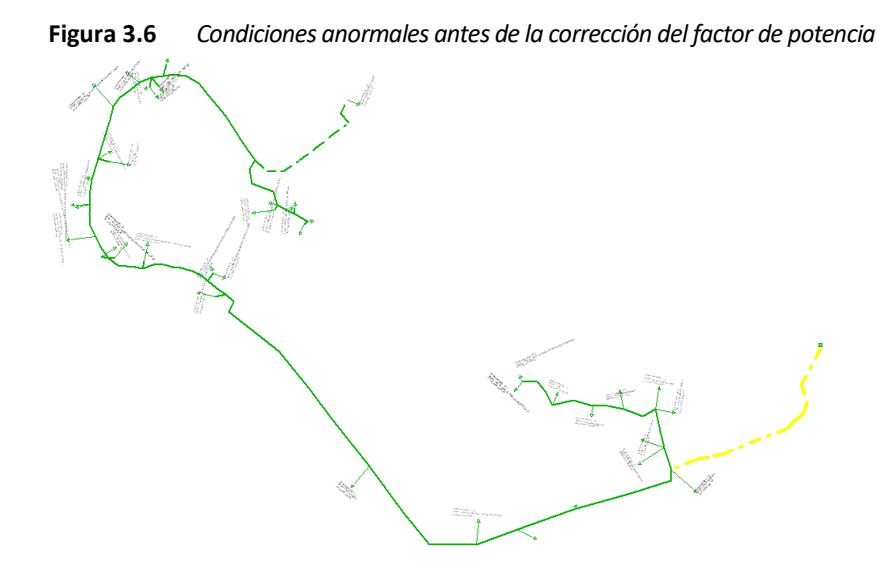

Después de la implementación del banco de capacitores, la sobrecarga que presentaba el sistema fue controlada por la disminución de la corriente que circulaba por el cable subterráneo 4/0 ACSR, es decir su corriente promedio a 344 amperios, lo cual es menor a la corriente nominal que puede tolera el cable subterráneo 4/0 ACSR. Las condiciones anormales del sistema desaparecieron al implementar el banco de capacitores cuando el sistema eléctrico está en su máxima demanda en una hora pico de 11h00 de la mañana.

**Figura 3.7** *Alimentador sin condiciones anormales después de la corrección del factor de potencia*

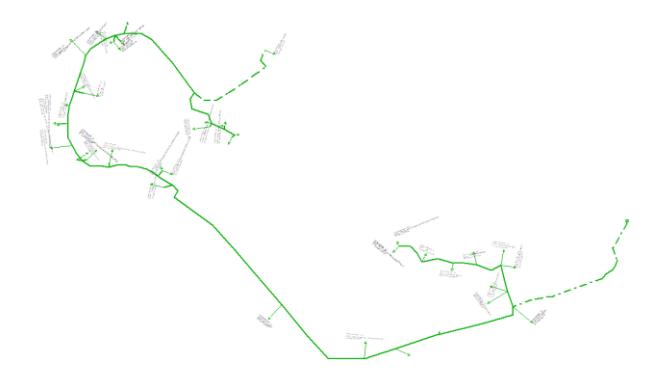

**Capítulo 4**

# **4.1 Conclusiones y Recomendaciones**

#### $4.1.1$ *Conclusiones*

 Cuando el sistema de distribución se encuentra en condiciones anormales como sobrecarga, desequilibra al factor de potencia ya que la corriente que fluye por los cables subterráneo 4/0 ACRS aumenta, por lo cual produce perdidas y el factor de potencia disminuye del valor permitido, 0.92, lo cual es penalizado por parte de CNEL Guayaquil a la vez que la vida útil de los elementos eléctricos como los cables se estaban reduciendo.

 Al colocar el banco de capacitores en configuración estrella con neutro flotante garantizo la continuidad de servicio técnico; y al ser esta configuración económicamente viable garantiza la calidad del producto en lo que respecta energía eléctrica consumida por las cargas existentes en el campus politécnico de ESPOL.

 Las pérdidas que se producen en los cables esta relaciona económicamente con el calentamiento que se produce en la línea trifásica (pérdidas de cobre) de 13.8 KV del campus politécnico motivo por el cual la factura de planilla de luz es elevada.

 La red eléctrica de distribución del campus politécnico al no generar armónicos o índices como THD de voltaje o de corriente es imposible diseñar un filtro armónico y colocarlo en paralelo con la barra de 13.8KV.

#### $4.1.2$ *Recomendaciones*

 Realizar un análisis de carga para descartar la idea de utilizar filtros armónicos en redes de distribución eléctrica ya que en simulaciones como de CYME 9.0 u otros softwares, el THD tanto de voltaje como de corriente son iguales a cero.

 Realizar un reconocimiento geográfico de exactitud de la red de distribución del campus politécnico de ESPOL ubicación de postes, edificaciones representativas debido a que al momento de realizar el proceso de georreferenciación repercutiría en escoger puntos exactos sobre el plano geográfico del mismo, esto produciría cambios en cuanto a la longitud de tramos del alimentador de ESPOL.

 Para realizar cualquier cambio físico en cuanto al alimentador de ESPOL es aconsejable notificar a la empresa distribuidora ya que aquella es la única con facultad de realizar cualquier modificación física en la red eléctrica.

 Utilizar un analizador de calidad para corroborar los datos proporcionados por la empresa eléctrica distribuidora y a la vez compararlos con cálculos analíticos de parámetros eléctricos del sistema eléctrico de distribución del campus politécnico.

# **Referencias**

- [1] Insuaste, C., Sanabria, E., y Vaca, R. (2013). Estudio de la coordinación de las protecciones por métodos computarizados aplicados a la subestación ESPOL [Tesis de grado Escuela Superior Politécnica del Litoral].
- [2] R. P. León "Corrección del factor de potencia en circuitos monofásicos y trifásicos,".

[3] A. C. Velasco, J. C. Fiallos, C. Q Caiza, C. I y E. G. Collaguazo. (2023). "Optimización de la compensación reactiva en sistemas eléctricos por el método CRITIC". Vol.7 No 2, pp. 64 – 81, abril – junio 2023.

[4] Fernández, M., Figueredo, T. y Ruiz, C. (2007). Ubicación óptima de bancos de capacitores en redes de distribución para ELEVAL [Trabajo Especial de Grado Universidad de Carabobo de Valencia].

[5] Gómez, M. (2009). Compensación de potencia reactiva [Tesis de grado Instituto Politécnico Nacional de México]

[6] S. Obando, J. Ortiz, y , A. Loya "Potencia y energia". Junio 2016

[7] M. A. Sadiku, "Fundamentos de circuitos eléctricos,". Mc Graw Hill. (2006).

[8] Navarrete, V., (2017). Estudio de la Eficiencia Energética en el suministro eléctrico de la Metalmecánica Mogro Barriga CIA. LTDA. En Sto. Dgo de los colorados mejorando el factor de potencia en el periodo 2017 [Tesis de grado Universidad Técnica de Cotopaxi].

[9] Glover, J., Sarma, M.S., y Overbye, T., "Power system analysis & design", 4<sup>th</sup> ed. Toronto, Canada, Cengage Learning, 2012.

[10] Gonen, T., "Electrical power transmission system engineering: analysis and design", 2<sup>nd</sup> ed. United States, John Willey & Sons, 2009.

[11] Glover, J., Sarma, M.S., y Overbye, T., "Power system analysis & design", 6<sup>th</sup> ed. Boston, United States, Cengage Learning, 2015.

[12] Llumiquinga, L., (2012). Diseño de un banco de condensadores para la corrección del factor de potencia de la empresa Banchisfoof SA [Tesis de grado Universidad Politécnica Salesiana sede Quito].

[13] Pincay, P., Tapia, M., (2019). Análisis y rediseño del sistema eléctrico de distribución de la ESPOL [Tesis de grado Escuela Superior Politécnica del Litoral].

[14] ARCERNNR, Pliego Tarifario Servicio Público de Energía Eléctrica, Año 2022

[15] Kundur, P., Balu, N. J., y Lauby, M. G., "Power system stability. Power System and Control", 3rd ed. New York, United States, McGraw-Hill, 2017.

**ANEXO**
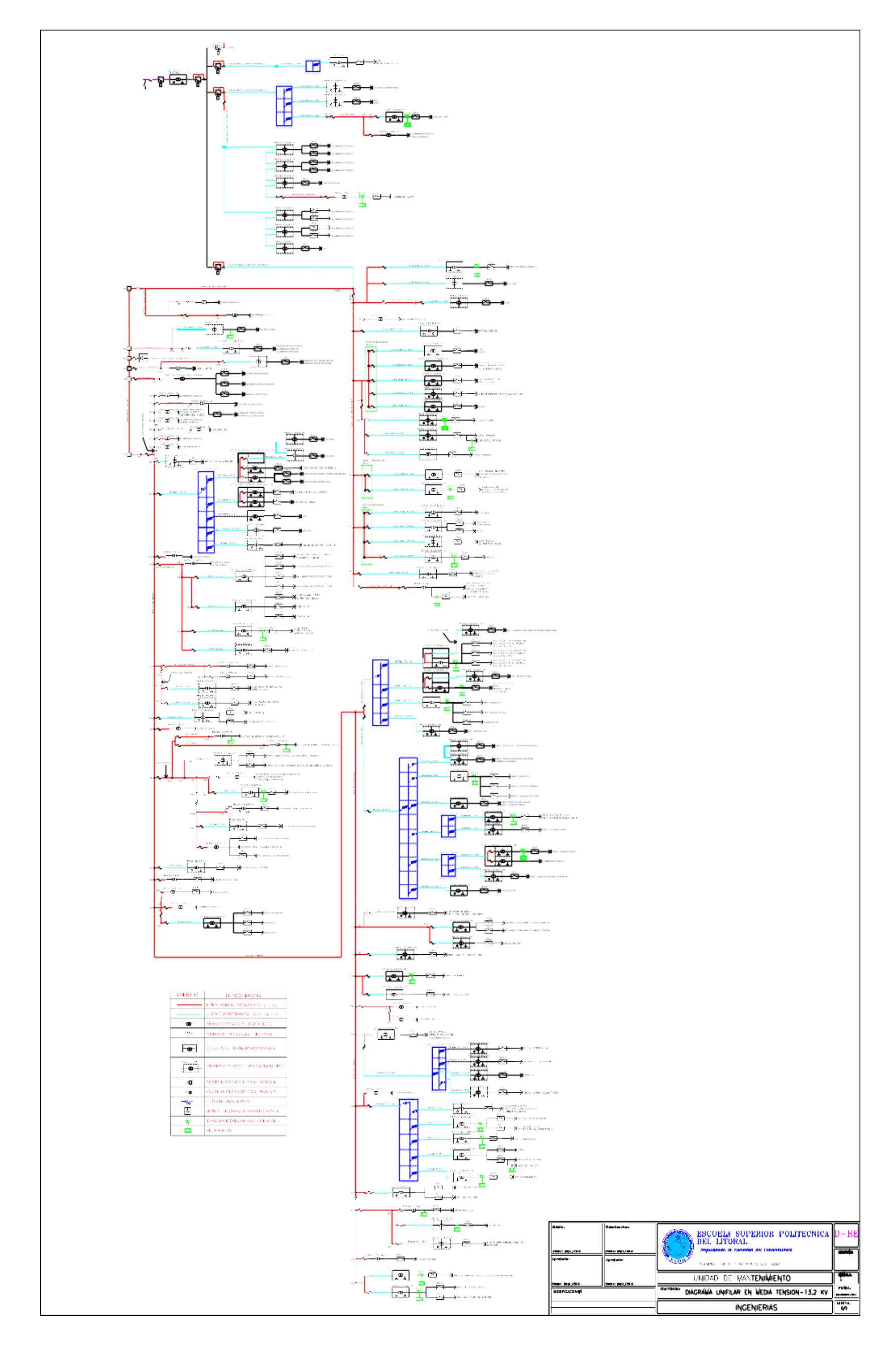

#### A.1. DIAGRAMA UNIFILAR PROPORCIONADO POR EL DEPARTAMENTO DE MANTENIMIENTO ELECTRICO

ANEXO B. MAPAS

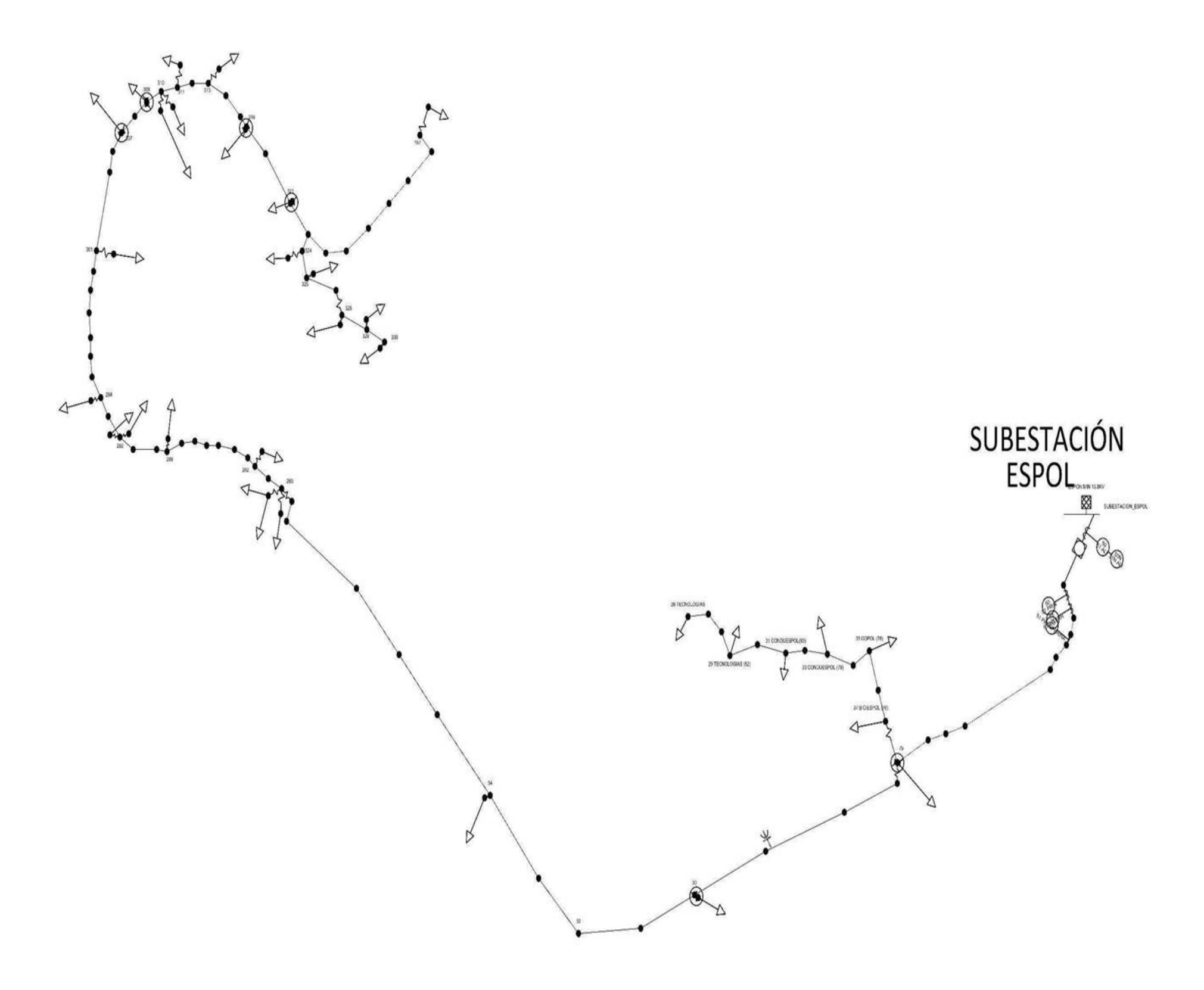

B.1. RED DE DISTRIBUCION CON FACTOR DE POTENCIA CORREGIDO

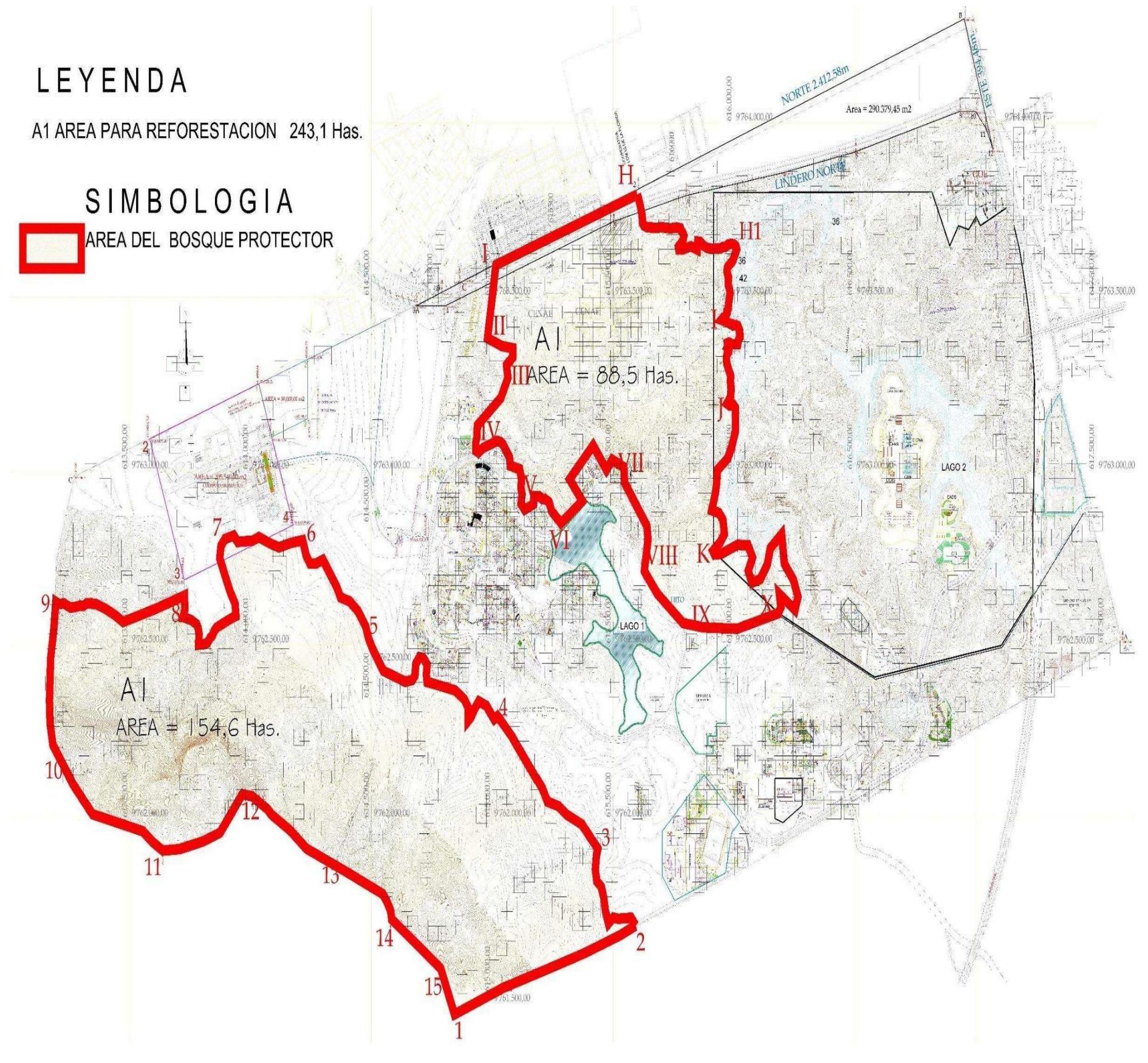

B.2. MAPA DEL BOSQUE PROTECTOR GEOREFERENCIADA

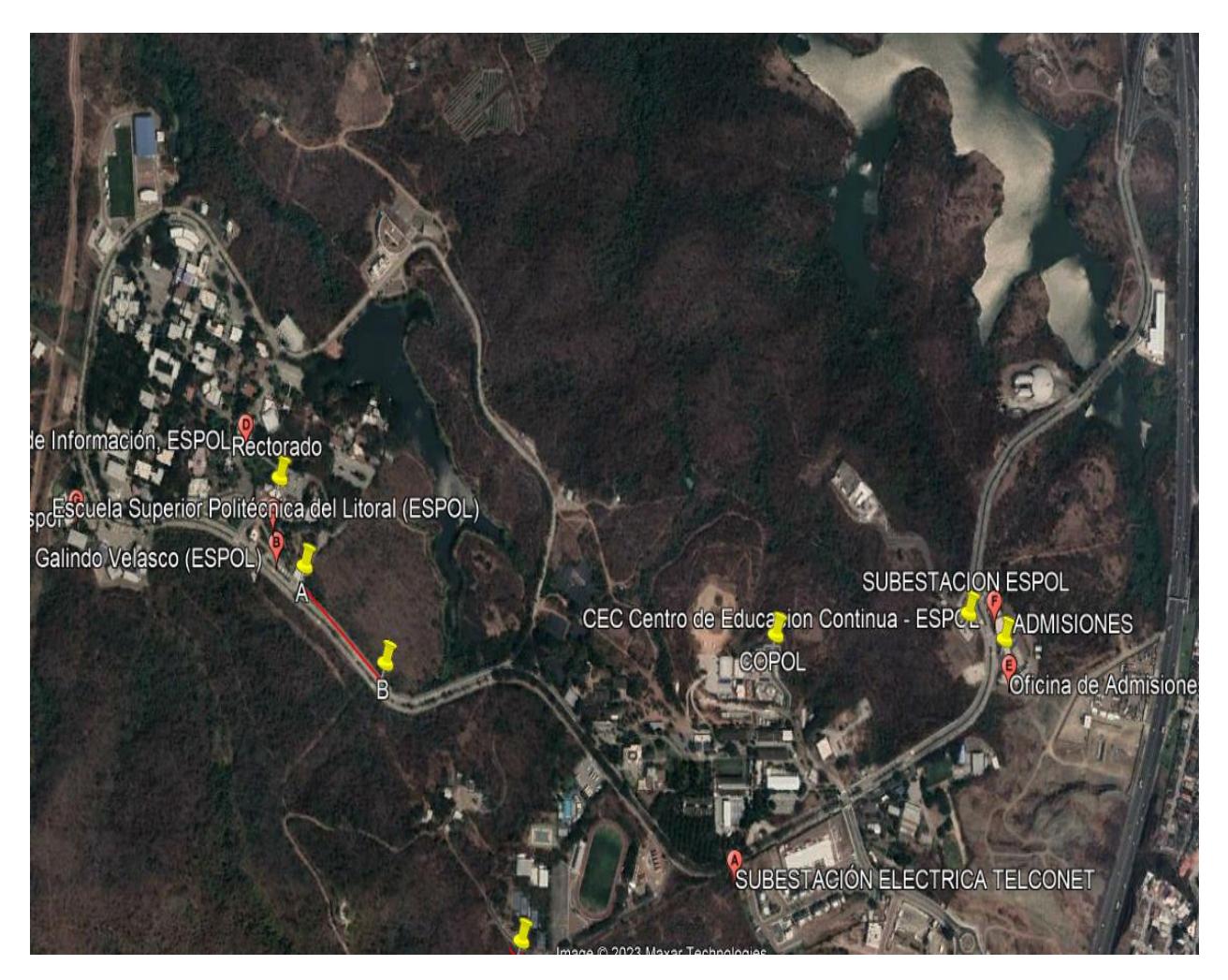

B.3. MAPA DEL BOSQUE PROTECTOR EXTRAIDA DE GOOGLE EARTH PRO

# ZODO ANHUI ZHONGDIAN ELECTRIC CO., LTD.

No.25-1, Jinhe Rd, Economic Development Zone, Huaiyuan Country, Bengbu City, Anhui Province

### Quotation

#### Seller: ANHUI ZHONGDIAN ELECTRIC CO., LTD

Add: No.25-1, Jinhe Rd, Economic Development Zone, Huaiyuan Country, Bengbu City, Anhui Province

Contact: Helen Ho TEL: 86-(0552) 4081055

Email: sales2@zddqelectric.com Mobile: 86-15005520056

jIsailem Buyer:

Add: Ecuador Email: jlsailem@espol.edu.ec

Contact: +593990215653

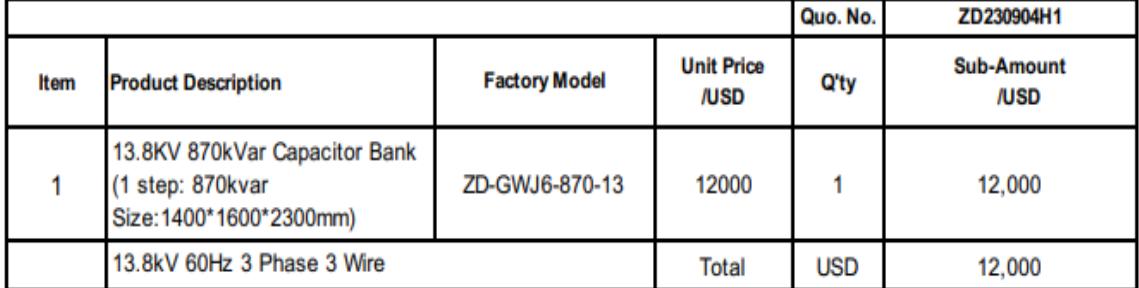

安徽中电电气有限公司

ANHUI ZHONGDIAN ELECTRIC CO.,LTD.

重化

#### Remark:

#### 1.1 Delivery Terms

The delivery date is within 30days after received the payment.

#### **1.2 Quotation Terms**

The Price for the above scope of supply shall be:

1.2.1 The above prices do not include any further scope and services which is not explicitly mentioned.

1.2.2 The above prices shall only apply in case that our offer is accepted without any changes according to our our technical agreement.

1.2.3 The above price shall be based on EXW factory price.

#### 1.3 Payment terms

Terms of payment should be 30% payment in advance. 70% balance before shippment.

#### 1.4 Warranty terms

The warranty period is 13 months after shipment or 12 months after commissioning, which comes first.

#### 1.5 Offer Validity

The above offer condition is valid until Oct. 4th 2023 and subject to our written confirmation after the period. We hope this offer can meet your requirement and we're looking forward to your kind reply.

C.1. COTIZACION DE BANCO DE CAPACITORES 870 KVAR

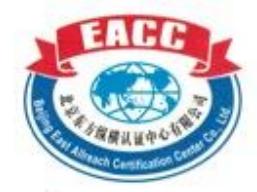

Certificate

Certificate No.: 11422Q45180R0S

This is to certify that the Quality Management System of

## ANHUI ZHONGDIAN ELECTRIC CO., LTD.

Unified Social Credit Code: 913403217316625349

Registered Address: No. 25-1 Jinhe Road, Economic Development Zone, Huaiyuan County, Anhui Province Production/Office Address: No. 25-1 Jinhe Road, Economic Development Zone, Huaiyuan County, Bengbu City, Anhui Province, China

> Has been audited to conform to the following Quality **Management System standard**

### GB/T19001-2016/ISO9001:2015

The Applicable Scope

The production of high-voltage complete sets of reactive power compensation devices, low-voltage complete sets of reactive power compensation devices (within the scope of the company's mandatory certification product compliance self-declaration), high-voltage switchgear (indoor AC high-voltage metal armored removable switchgear), microcomputer comprehensive protection devices, power protection products (active power filter devices, overvoltage protection devices, intelligent control devices, motor protection devices, and multi-function power meters)

Date of initial issuance: Aug. 11, 2022 Date of issuance: Aug. 11, 2022 Date of expiry: Aug. 10, 2025

Issued by: Whe Forgru

Beijing East Allrech Certification Center Co., Ltd.

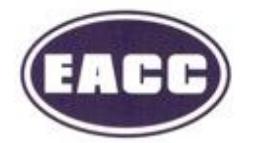

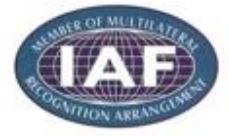

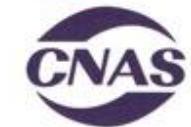

国际互认 管理体系 MANAGEMENT SYSTEM CNAS C114-M

中国认可

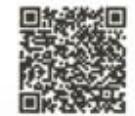

The certificate will remain valid only if the certified organization accepts surveillance audit at regular intervals and is audited to be qualified. The information of this certificate is available at EACC website (www.eacc.com.cn ) and CNCA's official website (www.cnca.gov.cn ), and it" s also available by scanning the QR Code in the lower right corner.

EACC address: Ist Floor, No. 121 building, No. 17, Jingsbengsansi Street, Jinqiao Science & Technology Industrial Base, Tongzhou Park of Zhongguancun Science & Technology Zone, Tongzhou District, Beijing 101102

### ANEXO D. CARGOS TARIFARIOS

#### CNEL UN GUAYAQUIL

**CARGOS TARIFARIOS** 

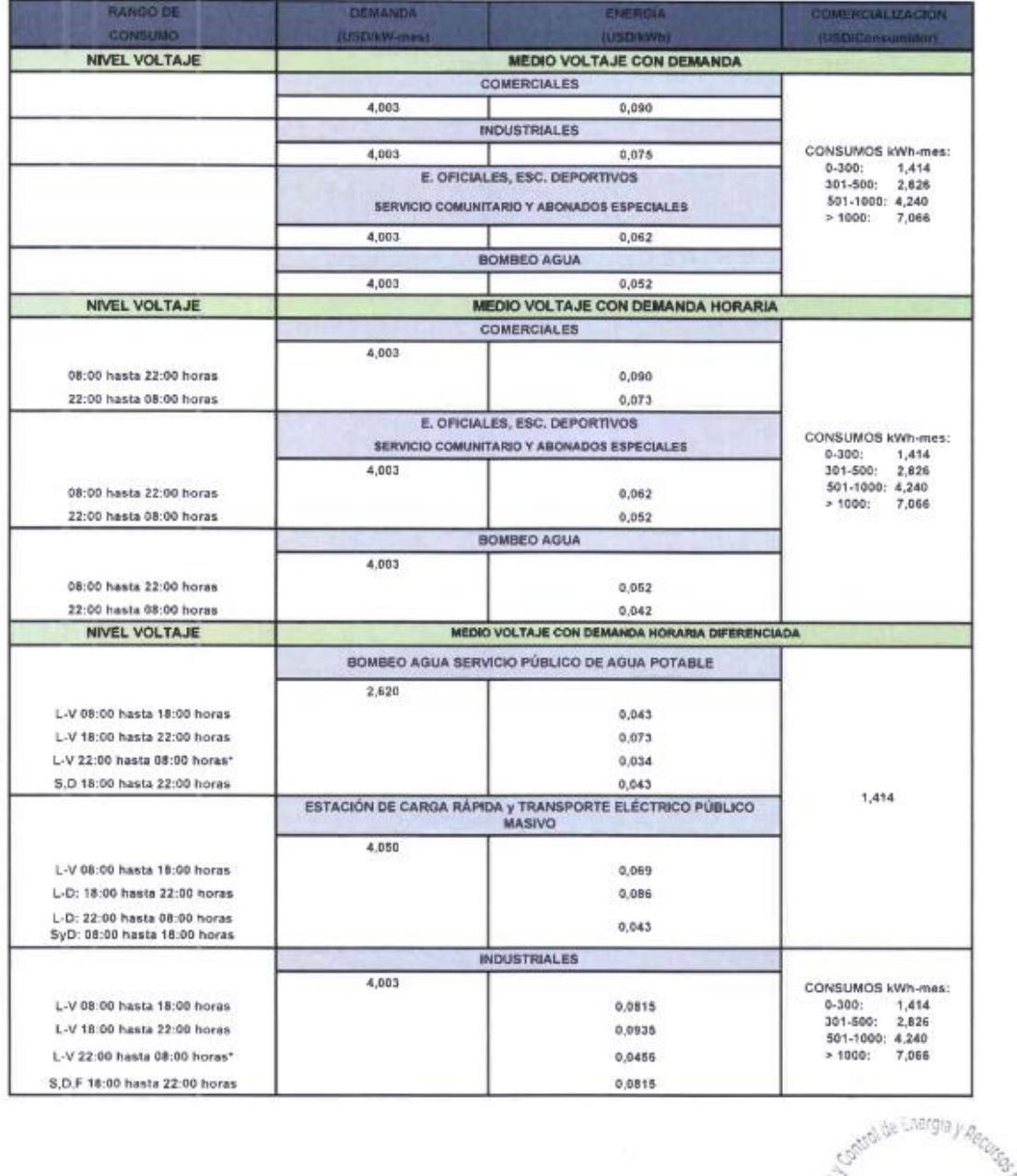

D.1. Tarifa General con demanda horaria diferenciada.

Secretaria General